# **OASIS N**

# **Solution Deployment Descriptor (SDD) Primer Version 1.0**

# **Committee Draft**

# **8 April 2008**

#### **Document URIs:**

#### **This Version:**

<http://docs.oasis-open.org/sdd/v1.0/pr01/expository/sdd-primer-v1.0-cd01.doc> <http://docs.oasis-open.org/sdd/v1.0/pr01/expository/sdd-primer-v1.0-cd01.pdf> <http://docs.oasis-open.org/sdd/v1.0/pr01/expository/sdd-primer-v1.0-cd01.html>

#### **Previous Version:**

N/A

#### **Latest Version:**

<http://docs.oasis-open.org/sdd/v1.0/sdd-primer-v1.0.doc> <http://docs.oasis-open.org/sdd/v1.0/sdd-primer-v1.0.pdf> <http://docs.oasis-open.org/sdd/v1.0/sdd-primer-v1.0.html>

#### **Technical Committee:**

[OASIS Solution Deployment Descriptor \(SDD\) TC](http://www.oasis-open.org/committees/sdd)

#### **Chair(s):**

Brent A. Miller, IBM Corp.

#### **Editor(s):**

Brent A. Miller, IBM Corp.

#### **Related work:**

This expository document replaces or supersedes:

• None

This expository document is related to:

Solution Deployment Descriptor (SDD) Specification

#### **Declared XML Namespace(s):**

None

#### **Abstract:**

This expository document provides non-normative information to supplement the Solution Deployment Descriptor (SDD) specification and serves as a "getting started" guide.

#### **Status:**

This document was last revised or approved by the Solution Deployment Descriptor (SDD) Technical Committee on the above date. The level of approval is also listed above. Check the "Latest Version" or "Latest Approved Version" location noted above for possible later revisions of this document.

Technical Committee members should send comments on this specification to the Technical Committee's email list. Others should send comments to the Technical Committee by using the "Send A Comment" button on the Technical Committee's web page at [http://www.oasis](http://www.oasis-open.org/committees/sdd/)[open.org/committees/sdd/](http://www.oasis-open.org/committees/sdd/).

For information on whether any patents have been disclosed that may be essential to implementing this specification, and any offers of patent licensing terms, please refer to the Intellectual Property Rights section of the Technical Committee web page ([http://www.oasis](http://www.oasis-open.org/committees/sdd/ipr.php)[open.org/committees/sdd/ipr.php.](http://www.oasis-open.org/committees/sdd/ipr.php)

The non-normative errata page for this specification is located at [http://www.oasis](http://www.oasis-open.org/committees/sdd/)[open.org/committees/sdd/](http://www.oasis-open.org/committees/sdd/).

# **Notices**

Copyright © OASIS® 2007, 2008. All Rights Reserved.

All capitalized terms in the following text have the meanings assigned to them in the OASIS Intellectual Property Rights Policy (the "OASIS IPR Policy"). The full Policy may be found at the OASIS website.

This document and translations of it may be copied and furnished to others, and derivative works that comment on or otherwise explain it or assist in its implementation may be prepared, copied, published, and distributed, in whole or in part, without restriction of any kind, provided that the above copyright notice and this section are included on all such copies and derivative works. However, this document itself may not be modified in any way, including by removing the copyright notice or references to OASIS, except as needed for the purpose of developing any document or deliverable produced by an OASIS Technical Committee (in which case the rules applicable to copyrights, as set forth in the OASIS IPR Policy, must be followed) or as required to translate it into languages other than English.

The limited permissions granted above are perpetual and will not be revoked by OASIS or its successors or assigns.

This document and the information contained herein is provided on an "AS IS" basis and OASIS DISCLAIMS ALL WARRANTIES, EXPRESS OR IMPLIED, INCLUDING BUT NOT LIMITED TO ANY WARRANTY THAT THE USE OF THE INFORMATION HEREIN WILL NOT INFRINGE ANY OWNERSHIP RIGHTS OR ANY IMPLIED WARRANTIES OF MERCHANTABILITY OR FITNESS FOR A PARTICULAR PURPOSE.

OASIS requests that any OASIS Party or any other party that believes it has patent claims that would necessarily be infringed by implementations of this OASIS Committee Specification or OASIS Standard, to notify OASIS TC Administrator and provide an indication of its willingness to grant patent licenses to such patent claims in a manner consistent with the IPR Mode of the OASIS Technical Committee that produced this specification.

OASIS invites any party to contact the OASIS TC Administrator if it is aware of a claim of ownership of any patent claims that would necessarily be infringed by implementations of this specification by a patent holder that is not willing to provide a license to such patent claims in a manner consistent with the IPR Mode of the OASIS Technical Committee that produced this specification. OASIS may include such claims on its website, but disclaims any obligation to do so.

OASIS takes no position regarding the validity or scope of any intellectual property or other rights that might be claimed to pertain to the implementation or use of the technology described in this document or the extent to which any license under such rights might or might not be available; neither does it represent that it has made any effort to identify any such rights. Information on OASIS' procedures with respect to rights in any document or deliverable produced by an OASIS Technical Committee can be found on the OASIS website. Copies of claims of rights made available for publication and any assurances of licenses to be made available, or the result of an attempt made to obtain a general license or permission for the use of such proprietary rights by implementers or users of this OASIS Committee Specification or OASIS Standard, can be obtained from the OASIS TC Administrator. OASIS makes no representation that any information or list of intellectual property rights will at any time be complete, or that any claims in such list are, in fact, Essential Claims.

The names "OASIS" is a trademark of OASIS, the owner and developer of this specification, and should be used only to refer to the organization and its official outputs. OASIS welcomes reference to, and implementation and use of, specifications, while reserving the right to enforce its marks against misleading uses. Please see <http://www.oasis-open.org/who/trademark.php>for above guidance.

# **Table of Contents**

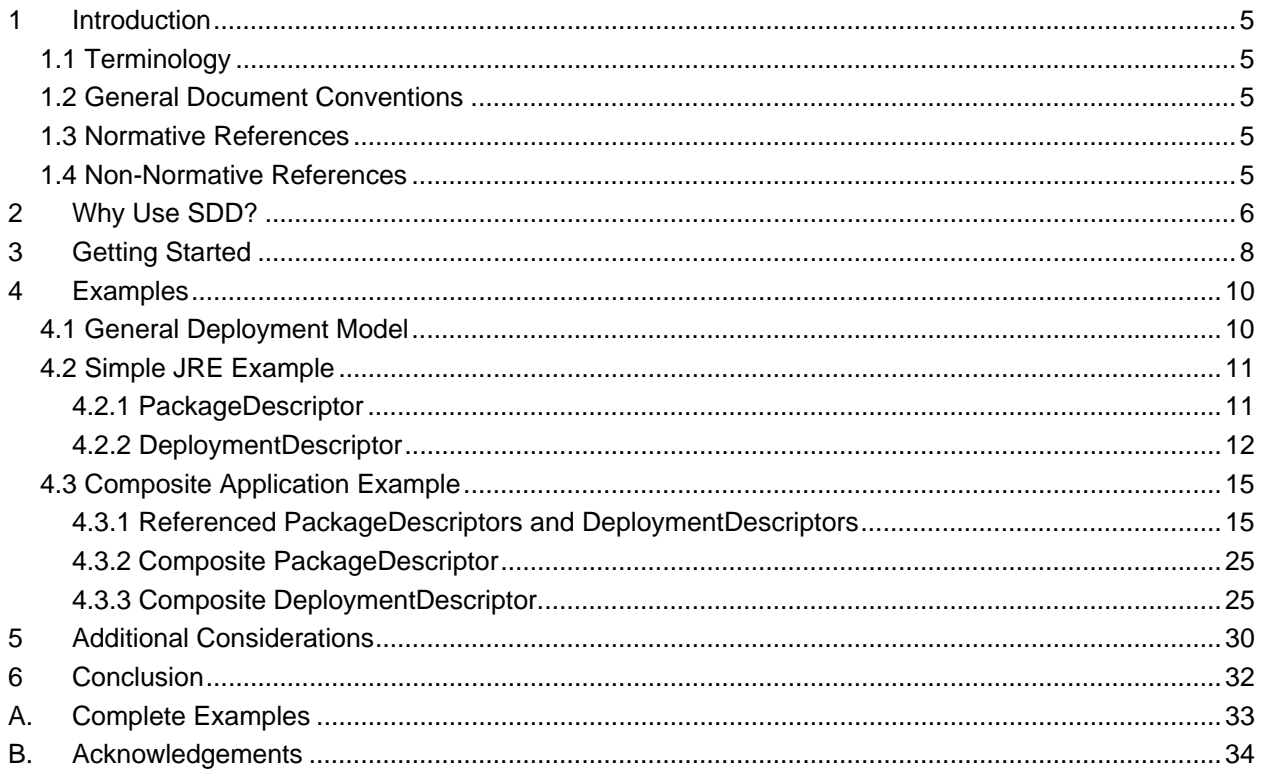

# <span id="page-4-1"></span><span id="page-4-0"></span><sup>1</sup>**1 Introduction**

2 This is a non-normative, expository document that supplements the *Solution Deployment Descriptor*

3 (SDD) specification. This document provides a quick way to get started with the pragmatics of the SDD, 4 but it does not replace the specification or schema, which need to be understood.

5 This Primer describes why and how to use SDD, making use of examples produced by the OASIS SDD

6 technical committee. This initial version concentrates on the use of SDD for installation; in the future, new

7 versions or additional modules may be created to describe other uses of SDD, such as configuration and 8 localization.

### <span id="page-4-2"></span>9 **1.1 Terminology**

10 Terminology in this document is consistent with the SDD Specification **[\[SDDSP\]](#page-4-6)** (see section [1.3](#page-4-4)).

### <span id="page-4-3"></span>11 **1.2 General Document Conventions**

12 This document contains cross-references. Such references appear as the referenced section number

13 inside square brackets, for example, [4.5]. In electronic versions of this specification, the cross-references 14 can act as links to the target section.

15 Within the XML snippets (excerpts from SDD examples), schema elements and attributes that serve as

16 ids and references are highlighted in blue underscored text. Schema element and attribute values that are

17 expected to be found in SDD profiles are identified with *red italic* text in the XML snippets.

### <span id="page-4-4"></span>18 **1.3 Normative References**

<span id="page-4-8"></span><span id="page-4-7"></span>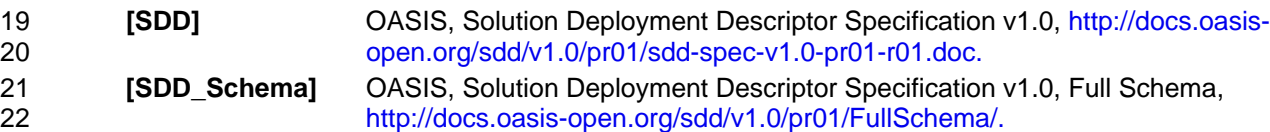

### <span id="page-4-5"></span>23 **1.4 Non-Normative References**

<span id="page-4-10"></span><span id="page-4-9"></span><span id="page-4-6"></span>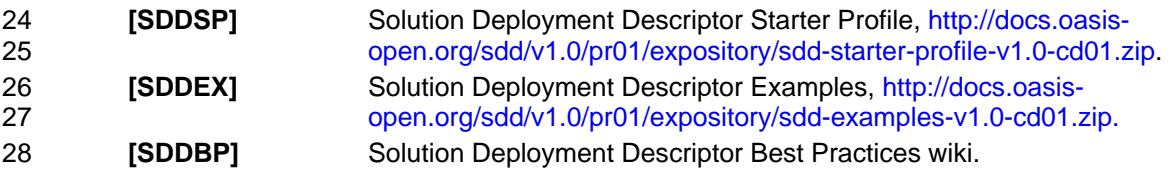

# <span id="page-5-1"></span><span id="page-5-0"></span><sup>29</sup>**2 Why Use SDD?**

30 Solution Deployment Descriptor **[[SDD\]](#page-4-7)** provides a standardized way to declare and externalize

31 information about your software package and its deployment, as illustrated in [Figure 1](#page-5-2), with the 32 explanation that follows.

# Basic Information in a Solution Deployment Descriptor

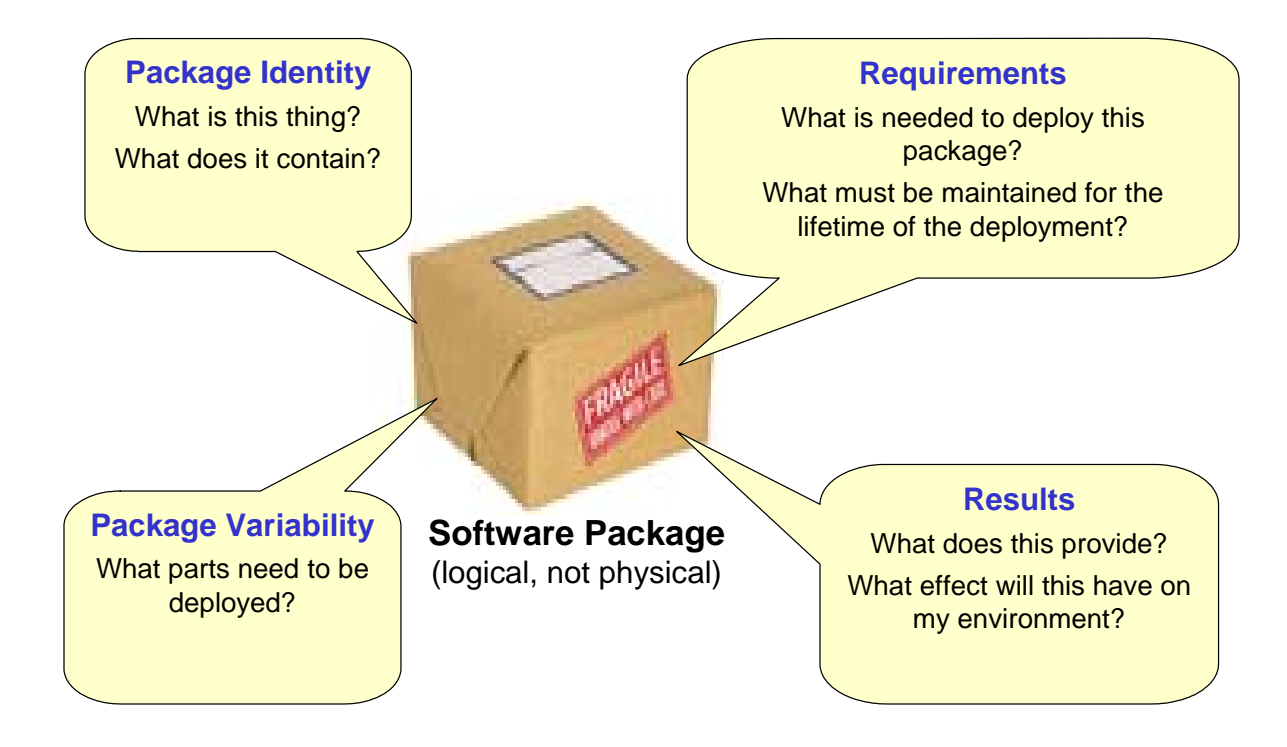

#### 33

#### <span id="page-5-2"></span>34 **Figure 1: Overview of information provided in an SDD**

35 Consider some sort of software package as illustrated by the box in [Figure 1.](#page-5-2) To successfully deploy this 36 software, information about it is required. This information is analogous to what might be provided on the 37 box for software purchased on a CD–it tells you what you need to know about this software. The SDD 38 provides a way to describe such software in a standardized form that can be electronically recorded and 39 programmatically processed, in addition to providing information useful to humans.

- 40 **Package identity**: this portion of the SDD describes the name and source of the software and its 41 logical package structure, including the content (executable files, license agreements, documentation 42 and so on) that makes up the software.
- 43 **Requirements**: this portion of the SDD describes what is necessary for the software to be 44 successfully deployed, including requirements for disk space, CPU capacity, and other declarations 45 about the required state of the deployment environment (for example, other pre-requisite software, 46 configuration settings and so on).
- 47 **Package variability**: this portion of the SDD describes options for deployment. Some parts of the 48 software might not be used in every deployment. For example, the software package might contain 49 software variations for two different operating systems; the condition of the deployment environment
- 50 (that is, the actual operating system type) determines which of the variations is used in a particular 51 deployment. The software package also might contain optional features that the installer chooses at 52 installation time. Also, different languages might be deployed for different installations.
- 53 **Results**: this portion of the SDD describes what will happen once the software is deployed (for 54 example, installation of new software, update of existing software, configuration or localization of 55 existing software, and so on) and what effects it will have on the environment once it is deployed (for 56 example, new applications are created or existing applications are updated).
- 57 All of this information enables deployers to analyze and make pre-deployment decisions. SDD producers 58 can be developers, aggregators, service and maintenance support staff and others. SDD consumers can 59 include humans and tools that perform composition, perform pre-deployment planning, make pre-60 deployment decisions and/or perform deployment operations.
- 61 The SDD can be used across a spectrum from simple packages to complex solutions. It enables lifecycle 62 management of software (installation, configuration, localization, fix application, update/upgrade and
- 63 uninstallation) to be more (if not fully) automated.
- 64 The standard representation provided by SDD enables solutions to be easily composed from existing
- 65 components. SDD does not require that you discard, replace or rewrite all of your installers; SDD provides
- 66 declarative metadata for software that can continue to be installed by existing deployment software.

# <span id="page-7-1"></span><span id="page-7-0"></span><sup>67</sup>**3 Getting Started**

68 SDD is represented as an XML schema **[[SDD\\_Schema\]](#page-4-8)**. The SDD specification **[[SDD\]](#page-4-7)** provides 69 semantics and other normative and non-normative information.

70 An SDD consists of two major parts: the *Package Descriptor* and the *Deployment Descriptor*. As noted in 71 the specification:

*The package descriptor defines package content which includes artifacts whose processing results in deployment of the software package. The deployment descriptor defines metadata associated with those artifacts. The SDD package descriptor defines the package identity, the package content, and various other attributes of the package. Each SDD consists of exactly one deployment descriptor and one package descriptor. The deployment descriptor is where the topology, selectability, inputs, requirements, and conditions of the deployment are described.* 

78 You describe your software by declaring things about it using XML. Referring back to [Figure 1](#page-5-2), the 79 information you can declare for each part illustrated there includes:

- 80 **Package Identity** is part of the *PackageDescriptor*, and includes primarily the *PackageIdentity* and 81 *Contents* elements. *PackageIdentity* contains other elements and attributes that name and describe 82 the software package (including items such as version, human-readable descriptions and other 83 identifying information). *Contents* includes the "files" that make up the package, including their 84 purpose, where they can be found and other information, such as optional digital signatures.
- 85 **Requirements** are contained in the *DeploymentDescriptor*, within the various types of content 86 elements (*InstallableUnit*, *ConfigurationUnit*, *LocalizationUnit*, *CompositeUnit* and 87 *CompositeInstallable*). The *Requirements* element describes resource constraints and dependencies 88 for internal content elements that must be met, including versions, relationships, property values, 89 capacity constraints and consumption constraints. Depending on the type of content element, the<br>80 presence of required base software might also be specified. The Requisites element allows the SD 90 presence of required base software might also be specified. The *Requisites* element allows the SDD 91 to incorporate other software that can help to satisfy some of these requirements if the deployment 92 environment doesn't already satisfy them.
- 93 **Package variability** can be accomplished within the *DeploymentDescriptor* with the 94 *SelectableContent* element that enables *Features* and *Groups* to be selected, as well as with the 95 *Condition* construct that can be applied to multiple elements in the SDD so that certain items can be 96 "conditioned" in or out of scope for a particular deployment.
- 97 **Results** are contained in the *DeploymentDescriptor*, within the various types of content elements. 98 Depending on the type of content element, the *ResultingResource* or *ResultingChange* elements 99 describe the results of the deployment (what happens to the deployment environment as a result of 100 performing the deployment described by the SDD).
- 101 In addition to the concepts illustrated in [Figure 1](#page-5-2), other items can be described in the SDD:
- 102 **Topology**: The logical topology of the solution can be expressed in an SDD. The *Topology* element 103 describes all of the resources relevant for deployment, including resources that are required, created 104 or modified during deployment, as well as the relationships among these resources.
- 105 **Artifacts**: These content files accomplish the deployment operations. Artifact files (for example, ZIP 106 files, RPM files or executable installation files) are processed during deployment to install, configure, 107 localize or perform other deployment operations. The *Artifact* element describes artifacts, along with 108 the inputs and outputs, including substitution values, used when processing those artifacts.
- 109 **Atomic & composite content units**: Atomic content units define artifacts (just described); the three 110 atomic content unit elements are *InstallableUnit*, *ConfigurationUnit* and *LocalizationUnit* (this version
- 111 of the Primer focuses primarily on *InstallableUnits*). Atomic units suffice for many simple
- 112 deployments; when more complex solutions are deployed (for example, when multiple SDDs are
- 113 aggregated or when package variability exists in the form of selectable content), composite content 114 units are used. The three types of composite content units are *CompositeInstallable*, *CompositeUnit*
- 115 and *CompositeLocalizationUnit*. This version of the Primer focuses primarily on 116 *CompositeInstallables*).
- 117 **Variables and parameters**: Variables provide a way to obtain and derive values from resource 118 properties and the deployment environment and human deployers. The variables can then be used in 119 various portions of the SDD to influence the deployment process, including the use of variables as 120 input arguments to artifacts, and values for resource constraints.
- 121 **Operations**: Operations serve as the "verbs" for deployment described by an SDD. Operations 122 describe the deployment steps that are performed; some of the operations are create, update and 123 uninstall. This version of the Primer focuses primarily on the create operation that is associated with 124 installing software.
- 125 **Display information**: Although the SDD enables programmatic processing and automated 126 deployment, it is also important to include descriptive information that humans can use. Many 127 deployment operations are interactive, requiring humans to make selections, confirm operations, 128 provide input, and so on. Many elements throughout the SDD support display information to provide 129 human-understandable descriptions; these display elements are translatable to support multiple 130 languages.
- 131 The remainder of this document uses examples to illustrate each of these aspects of the SDD and
- 132 addresses additional considerations for producing and consuming useful SDDs. This version of the
- 133 Primer focuses on concepts and practices for SDDs that perform installation; future publications may
- 134 expand this focus with examples and considerations for other SDD operations such as configuration and
- 135 localization (these latter aspects are introduced but addressed in less detail than installation).

# <span id="page-9-1"></span><span id="page-9-0"></span><sup>136</sup>**4 Examples**

137 To further illustrate how the SDD can be used, we refer to the examples published by the SDD TC

138 **[\[SDDEX\]](#page-4-9)** and describe those examples, along with information pertinent for SDD authors and consumers, 139 in the following sections.

### <span id="page-9-2"></span>140 **4.1 General Deployment Model**

- 141 Before examining the details of the examples, it is useful to understand the general deployment model
- 142 that underlies SDD; we call this the *installable unit/hosting environment design pattern*. This model is
- 143 illustrated in [Figure 2](#page-9-3) and described next.

# Installable Unit / Hosting Environment Design Pattern

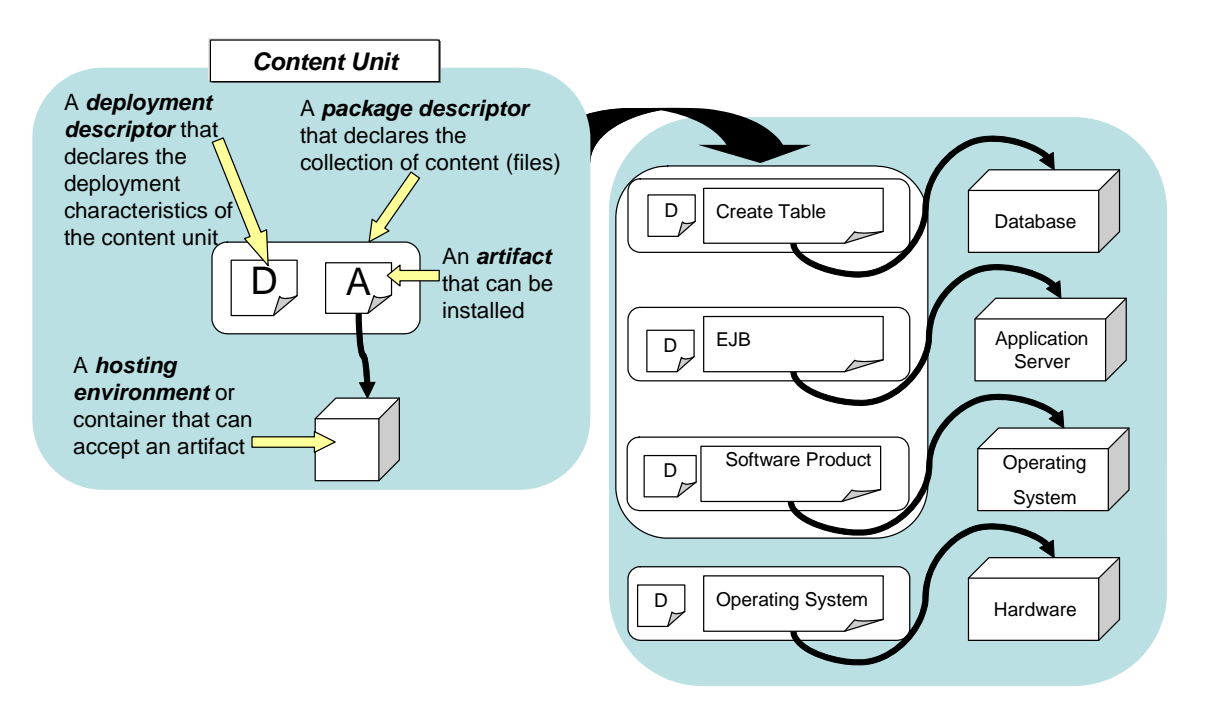

144

#### <span id="page-9-3"></span>145 **Figure 2: Installable unit/hosting environment design pattern**

146 In general, things that are deployed can fit into the installable unit/hosting environment design pattern.

147 That is, as shown in the left side of [Figure 2,](#page-9-3) an installable unit containing one or more artifacts can be

148 installed into a hosting environment. The figure also shows the other major portions of an SDD, namely a

149 descriptor for the installable unit and a package with the associated content.

150 As shown on the right side of [Figure 2,](#page-9-3) this design pattern can be used at all levels of the resource stack.

151 For example, and operating system installable unit can be installed into a hardware hosting environment;

152 a software product (such as a native application) can be installed into an operating system hosting 153 environment, and so on.

154 This design pattern makes it possible to standardize many aspects of software that coordinates

155 deployment of diverse resource types, and it underlies the standardization of the declarative metadata for

- <span id="page-10-0"></span>156 the installable unit, including artifacts, package descriptors and deployment descriptors, embodied in the
- 157 SDD standard.

1

158 Understanding this design pattern facilitates understanding the examples, which are explained next.

### <span id="page-10-1"></span>159 **4.2 Simple JRE Example**

- 160 This example is a simple one that illustrates a basic *PackageDescriptor* and corresponding
- [1](#page-10-3)61 *DeploymentDescriptor* for a Java<sup>™</sup> 1 runtime environment. For the complete example, refer to the files
- 162 examples/CompositeApp/pkgs/JRE/jre.xml and examples/CompositeApp/pkgs/JRE/jre\_pkg.xml in
- 163 **[\[SDDEX\]](#page-4-9)** (see Appendix [\[A](#page-32-1)]).

### <span id="page-10-2"></span>164 **4.2.1 PackageDescriptor**

165 • This simple *PackageDescriptor* contains *Identity* information, including *Description*, *ShortDescription*, 166 *Version*, *BuildInformation* and *Manufacturer* information. All of this information is provided by the 167 package author. The *Identity* information excerpt from this example follows.

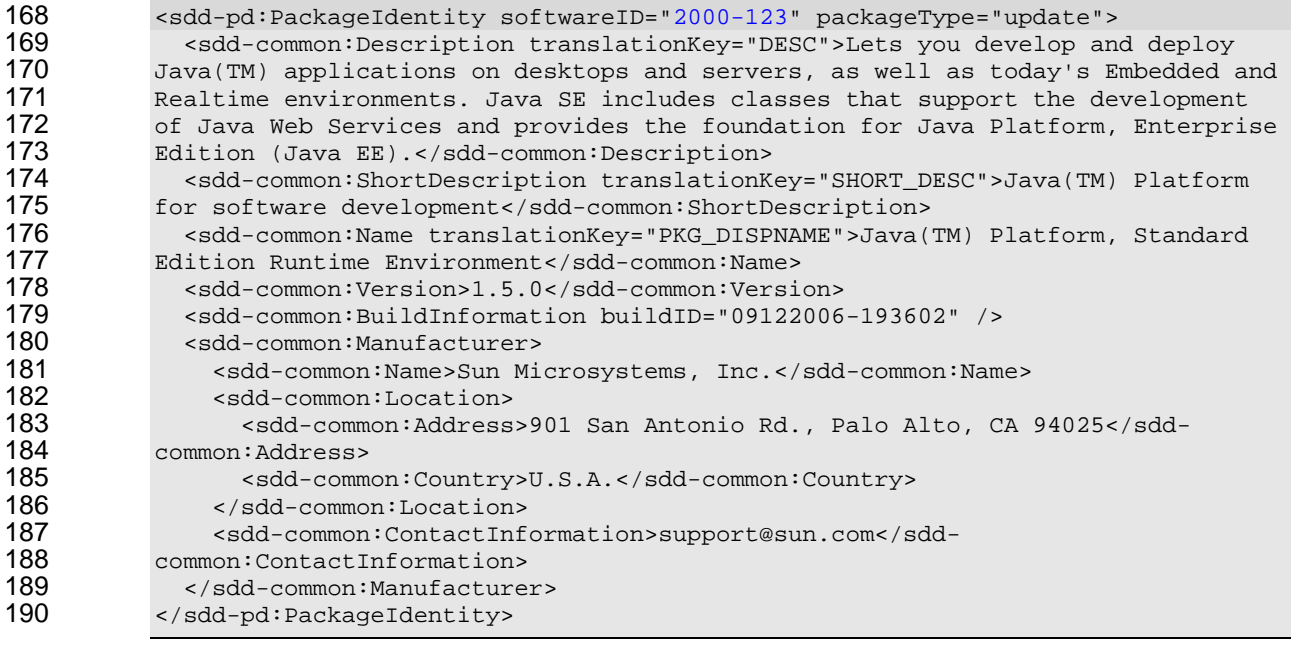

191 • The *Contents* in this package consist of the artifact, with the assigned *id* "JRE\_RPM"; a language 192 bundled with the assigned *id* "EN\_Bundle" and the corresponding *DeploymentDescriptor* (described 193 next), with the assigned id "DD". These ids are chosen by the package author and are used to 194 reference these content files from the deployment descriptor. These and other ids are highlighted in 195 blue underscored text in the following excerpt; their use as references is described in the next 196 section.

<span id="page-10-3"></span> $1$  Java is a trademark or registered trademark of Sun Microsystems, Inc. in the United States and other countries.

```
197 <sdd-pd:Contents><br>198 <sdd-pd:Content
198 <sdd-pd:Content pathname="jre-1_5_0_09-AIX-rpm.bin" id="<u>JRE_RPM</u>"<br>199 purpose="content" />
199 purpose="content" /> 
200 <sdd-pd:Content pathname="jre_update.xml" id="DD" 
201 purpose="deploymentDescriptor" /><br>202 <sdd-pd:Content pathname="com/s
202 <sdd-pd:Content pathname="com/sun/java/jre_en.properties" id="\frac{EN\_Bundle}{EN\_Bundle}"<br>203 purpose="languageBundle" />
203 purpose="languageBundle" /><br>204 </sdd-pd:Contents>
              </sdd-pd:Contents>
```
### <span id="page-11-1"></span>205 **4.2.2 DeploymentDescriptor**

206 This simple *DeploymentDescriptor* is used with the preceding *PackageDescriptor*. It contains information 207 relevant to deploying the JRE that is described in that package descriptor.

- 208 This simple *DeploymentDescriptor* illustrates the declaration of *Topology* and *Identity* for this 209 deployment, as well as the use of *Variables* during deployment operations (in this case, install) and 210 the declaration of *Requirements* (in this case, *ResourceConstraints*) necessary for deployment. It also 211 identifies the *Artifact* used during deployment.
- 212 Several values in this *DeploymentDescriptor* are taken from a profile. These values are identified with 213 *red italic* text in the example excerpts included here. See **[[SDDSP](#page-4-6)]** for the Starter Profile that 214 illustrates the definition of values such as these.

215 In the *Topology* section, the SDD author declares a resource of the type *CIM\_OperatingSystem*; this 216 resource serves as a hosting environment (in the installable unit/hosting environment design pattern), and 217 its type comes from a profile. This operating system resource hosts a resource of the type 218 *CIM FileSystem*; this file system serves as the actual hosting environment for the JRE that is deployed 219 with this SDD, and its type also comes from a profile. So, this SDD is declaring that the JRE, when 220 deployed, will be hosted by the file system (that in turn is hosted by an operating system). Moreover, it is [2](#page-11-2)21 known that this JRE is destined for an AIX® <sup>2</sup> operating system, so a relevant property called *Root*, with 222 the value */usr*, is declared; this property declares the file system where the JRE will be installed. These 223 values also come from a profile that defines relevant properties for the AIX operating system. Finally, the 224 resource to be deployed (the JRE) is itself declared, with the type *CIM\_InstalledProduct*, and that value 225 also comes from a profile. Note that each of these resources has an *id* (*os*, *UsrFilesys* and *JRE*, 226 respectively) that is used to refer to these resources elsewhere in the *DeploymentDescriptor*. The *os* and 227 *UsrFilesys* resources need to be defined because each has an associated *Requirement* defined later in 228 the *DeploymentDescriptor<sup>[3](#page-11-3)</sup>*; the JRE resource needs to be defined because it is later referred to as a 229 resulting resource. These *Topology* elements are shown in the following example excerpt.

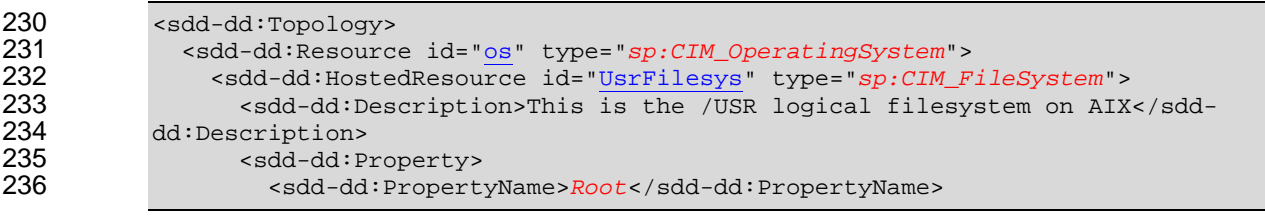

<span id="page-11-2"></span> $2$  AIX is a registered trademark of IBM in the United States, other countries, or both

-

<span id="page-11-3"></span><sup>3</sup> In fact, the *os* and *UserFilesys* resources would need to be included in *Topology* even if *Requirements* were not defined for them, because of their relationships to another resource (in this case, the JRE) that is referred to elsewhere.

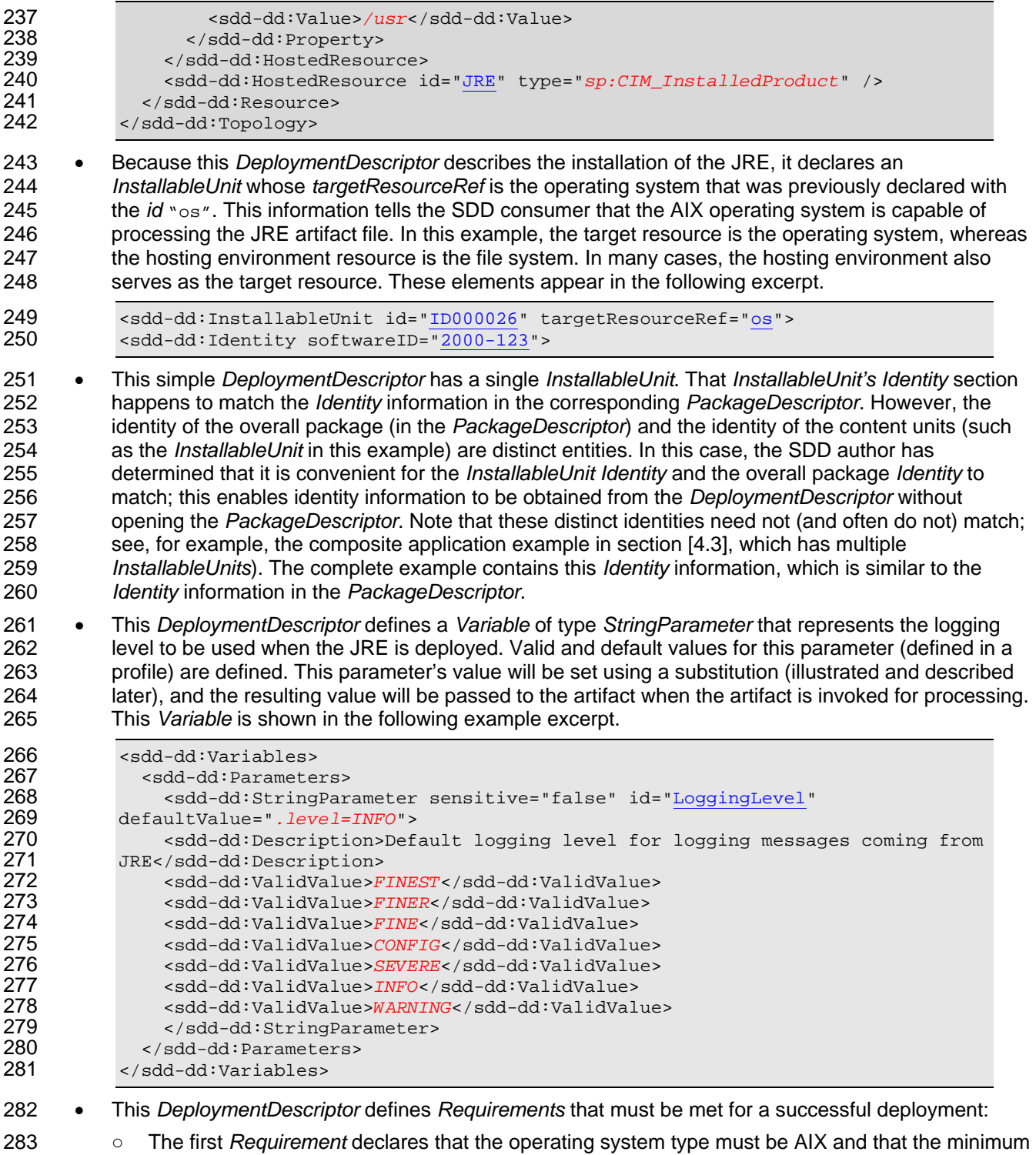

- 284 version of the operating system is 5.1. This *Requirement* further declares that the "certified", or 285 fully tested, versions for this JRE span AIX version 5.1 to 5.3. This expresses the SDD author's 286 intent that the operating system type must be AIX and must be at least version 5.1; preferred 287 versions are 5.1 to 5.3, so versions above 5.3 might be acceptable but probably should be tested 288 or otherwise verified for this deployment. Note that some values for this *Requirement* come from 289 a profile.
- 290 **be State of The second** *Requirement* **declares the amount of free disk space that must be available for a**<br>291 successful deployment. In this case, 2688 512-byte blocks (the unit of measure used for disk successful deployment. In this case, 2688 512-byte blocks (the unit of measure used for disk

292 space on this AIX operating system) must be available. Note that some values for this 293 *Requirement* come from a profile.

#### 294 These *Requirements* appear in the following example excerpt.

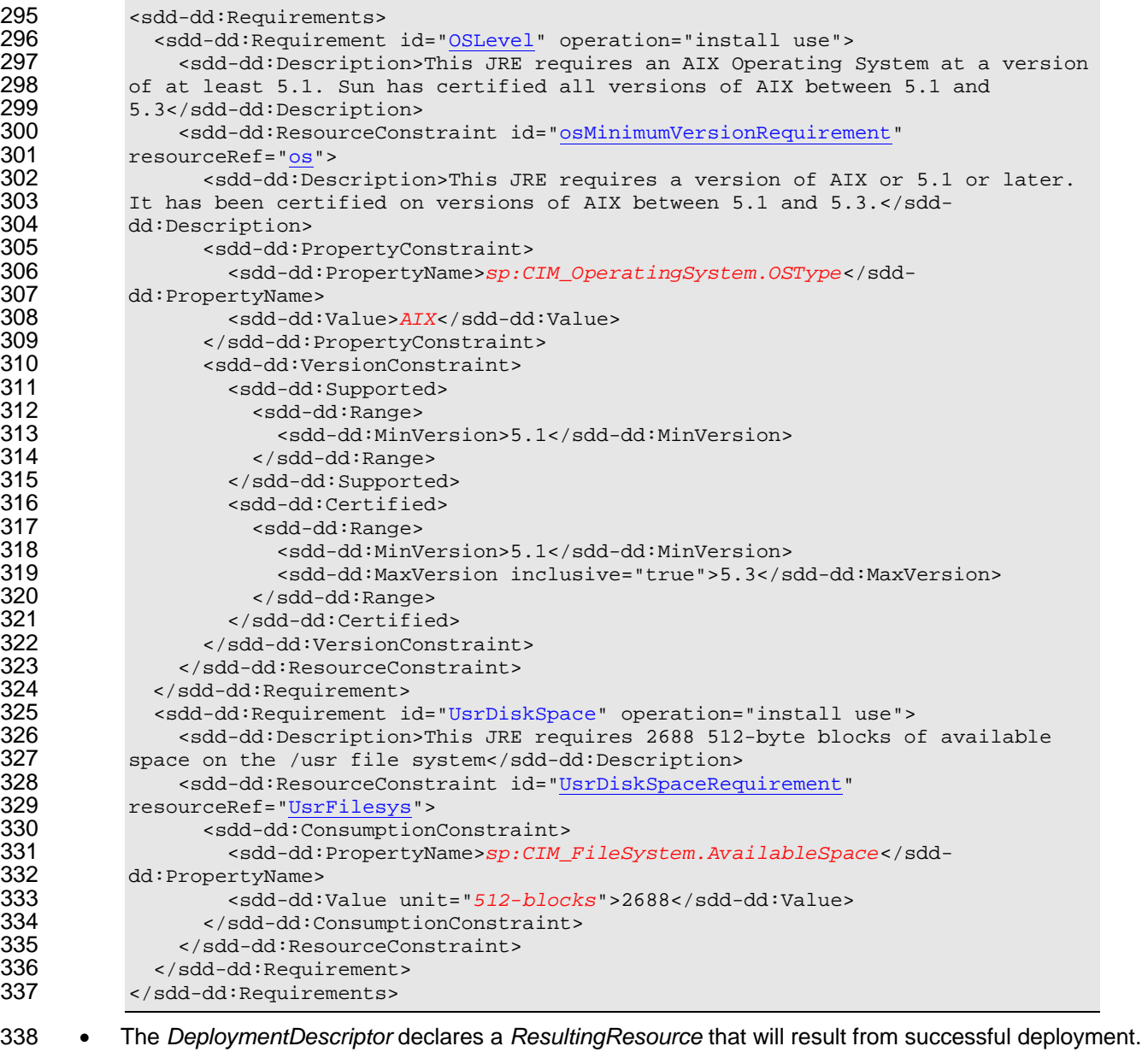

339 In this case, a new resource, an instance of the JRE version 1.5.0, will be created in the deployment 340 environment. This information is shown in the following excerpt.

```
341 <sdd-dd:ResultingResource resourceRef="JRE"><br>342 <sdd-dd:Description>An instance of Java(TM
342 <sdd-dd:Description>An instance of Java(TM) Runtime Environment, Standard 343 edition Version 5.0 is installed as a result of this deployment</sdd-
343 Edition Version 5.0 is installed as a result of this deployment</sdd-<br>344 dd:Description>
344 dd:Description><br>345 <sdd-dd:Name>
345 <sdd-dd:Name>Java(TM) Runtime Environment, Standard Edition</sdd-dd:Name><br>346 <sdd-dd:Version>1.5.0</sdd-dd:Version>
346 <sdd-dd:Version>1.5.0</sdd-dd:Version><br>347 </sdd-dd:ResultingResource>
                347 </sdd-dd:ResultingResource>
```
<sup>348</sup> • Finally, the *DeploymentDescriptor* declares the *Artifact* that is processed to accomplish the 349 installation.

<span id="page-14-0"></span>350 ○ This *InstallArtifact* element defines metadata about the artifact file ("JRE\_RPM", as identified in the 351 *contentRef* attribute) that is used to create the JRE. This artifact is an RPM file (a typical type 352 used by installers in the AIX operating system), as identified by the *type* attribute.

353 **○ The argument value for the logging level in this example comes from a file, and the value in the** 354 file requires a substitution before it can be used for artifact processing. The *contentRef* attribute 355 specifies the file in which the substitution will take place ("LoggingProperties"). For the 356 substitution, the *required* attribute indicates that the resulting value must be valid, and the *limit* 357 attribute specifies that only one substitution should occur (even if the *Pattern* occurs more than 358 once in the file). *Pattern* specifies the string in the file that will be replaced; *Value* specifies the 359 variable expression that is evaluated to determine the text that will replace (be literally substituted 360 for) *Pattern* in the file. In this example, " $\frac{1}{2}$  (LoggingLevel)" indicates that the value of the 361 *LoggingLevel* variable (previously defined in the SDD and described earlier) is evaluated, and the 362 result is substituted for the string "INFO" in the file. The file (with the substituted value) is passed 363 with the artifact to the target resource for use when processing the artifact. The earlier declaration 364 of the parameter enables checking the value that is set against valid values (and also defines a 365 default value in case no value is set during the installation process). This information appears in 366 the following example excerpt.

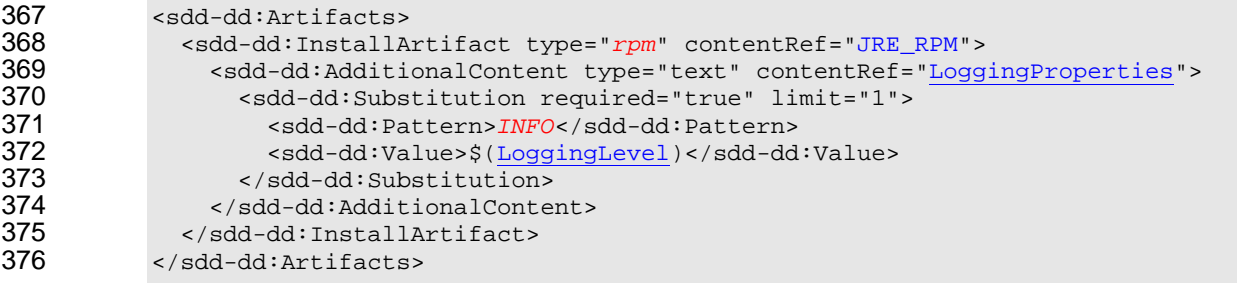

## 377 **4.3 Composite Application Example**

<span id="page-14-1"></span>378 In this section, a more complex example is provided. It is an aggregation of a set of other SDDs for the 379 deployment of the following packages:

- 380 a 3-tier J2EE application with user interface, backend business logic and a database connection;
- 381 an optional J2EE simple client (this client requires a JRE runtime with a minimum version);
- 382 a JRE runtime of a version that satisfies the J2EE simple client requirement; and
- 383 some optional German and French language packs for the J2EE simple client.

384 These constituent SDDs are referred to as *referenced packages* in the aggregating SDD. Note that the 385 individual constituent packages themselves are self-sufficient; that is, they are complete SDD packages 386 and may be used to deploy their respective content independently, in addition to being used to deploy the 387 aggregated solution that is described in this section.

- 388 A composite package descriptor-deployment descriptor pair combines these constituent SDDs into a 389 composite application SDD.
- 390 For the complete set of example files described throughout this section, refer to the
- 391 examples/CompositeApp folder in **[[SDDEX](#page-4-9)]** (see Appendix [[A\]](#page-32-1)).

### 392 **4.3.1 Referenced PackageDescriptors and DeploymentDescriptors**

393 The complete solution consists of several SDDs. The Composite *PackageDescriptor* and

<span id="page-14-2"></span>394 *DeploymentDescriptor* sections describe the components that constitute the aggregated SDD. In this 395 section, more details are provided for the individual referenced packages (the ones that are aggregated 396 by the composite SDD), including:

- 397 the 3-tier J2EE application package;
- 398 the Simple J2EE client;
- the JRE runtime package; and
- 400 the German and French language packs.

### **4.3.1.1 J2EE Application Package**

- 402 The J2EE application package (*SC\_pkg*) has a *PackageDescriptor* located in
- pkgs\Composite\SimpleCompositeApp\_pkg.xml and a *DeploymentDescriptor* located in
- pkgs\Composite\SimpleCompositeApp.xml in **[[SDDEX](#page-4-9)]** (see Appendix [[A](#page-32-1)]).
- The *PackageDescriptor* for the 3-tier J2EE application simply lists the identity of the package and the 406 contents contained in the package. Note that the contents listed in the *Content* section are of different 407 types; hence, their deployment processing will differ as described in the corresponding *DeploymentDescriptor* (for example, the J2EE client content has a different file type and format than 409 the database content, so their respective installable unit processing varies).
- The *DeploymentDescriptor* first describes a *Topology* with nested resources for the components to be 411 installed. There are three top level resources described with *Resource* elements. The first is *J2eeServletServer*, of type *CIM\_J2eeServer*, hosting hosted resource *SimpleJ2eeServlet*, of type *CIM\_J2eeServlet*. The second top-level resource is *appServer\_os*, of type *CIM\_OperatingSystem*, 414 and it hosts resource *J2eeAppServer*, of type *CIM\_J2eeSever*, which in turn hosts resource *SimpleJ2eeApp*, of type *CIM\_J2eeApplication*. The third top-level resource is *os*, of type *CIM\_OperatingSystem*, and it hosts resource *DatabaseServer*, of type *CIM\_DatabaseServer*, which 417 in turn hosts resource *SimpleDatabase*, of type *CIM\_CommonDatabase*. Note that declaring *appServer\_os* and *os* as separate resources does not imply that they are separate operating systems 419 (or separate hardware hosts), but rather allows for distributed deployment–for example, *J2eeAppServer* and *DatabaseServer* could reside on separate operating system instances. If, 421 instead, *J2eeAppServer* and *DatabaseServer* were both hosted by the same hosting resource of type *CIM\_OperatingSystem*, then it would be implied that they both reside on the same operating system 423 instance (and hardware host). As shown later in the deployment descriptor, the *J2eeServletServer, J2eeAppServer* and *DatabaseServer* are used in the *Requirements* sections to declare requirements 425 for the deployment. The *SimpleJ2eeServlet, SimpleJ2eeApp* and *SimpleDatabase* are used to 426 declare the resulting resources for this SDD, and the *J2eeAppServer*, *SimpleJ2eeApp*, *DatabaseServer* and *SimpleDatabase* are used to declare the resource relationships.

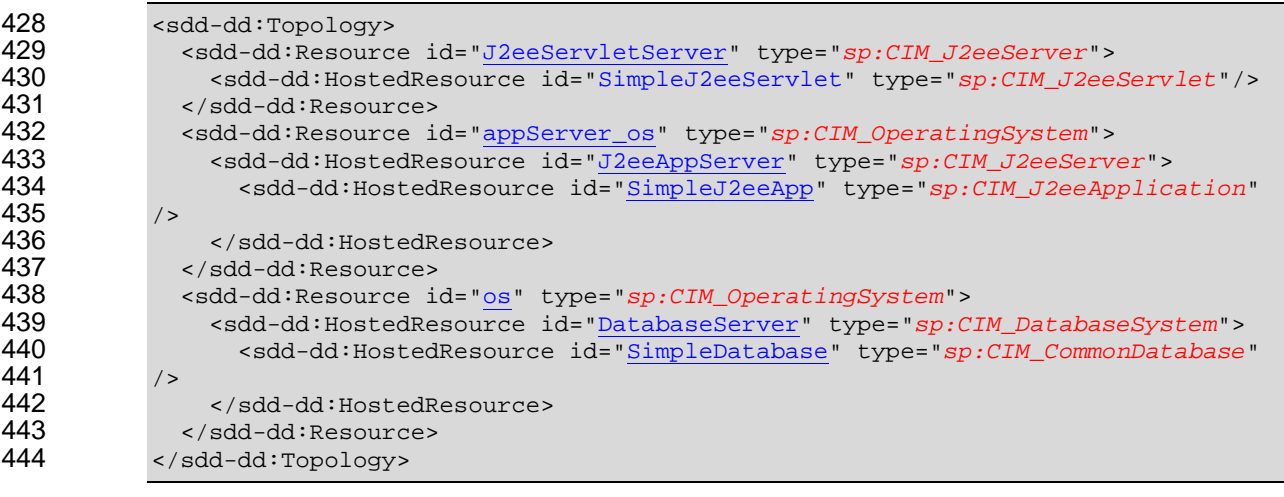

• The *DeploymentDescriptor* defines the *InstallableUnits* associated with this component of the 446 composite application and specifies their different deployment characteristics based on *Requirements*. The *InstallableUnits* are combined in *CompositeInstallable*. Note the *Parameters* 448 element within the *Variables* element. It declares two input parameters that apply to the entire *CompositeInstallable*: *JDBC\_User* and *JDBC\_Password*.

```
450 <sdd-dd:CompositeInstallable id="CompApp01" operation="install"><br>451 <sdd-dd:Identity softwareID="5000-123">
                451 <sdd-dd:Identity softwareID="5000-123"> 
452 ...
```
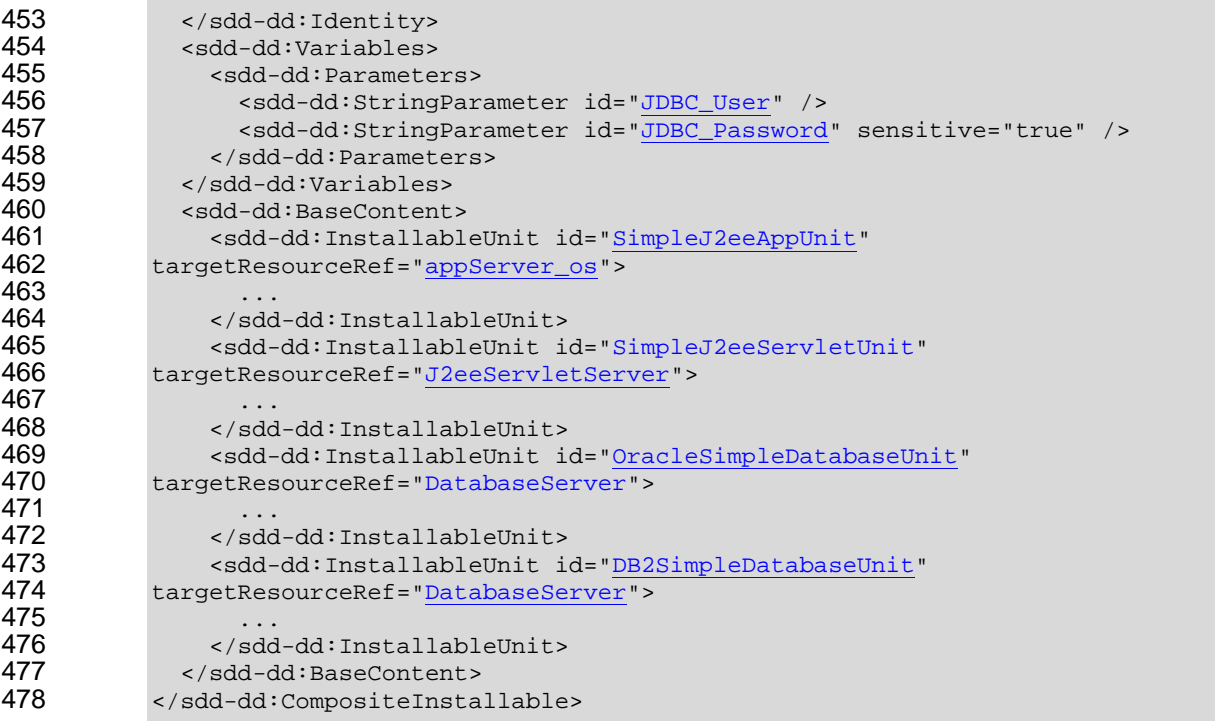

- 479 Each individual constituent *InstallableUnit* follows the pattern already described in the *Simple JRE*  480 *example*. For example, there is an *InstallableUnit* called *SimpleJ2EEServletUnit*. This component is 481 packaged into a Web archive (war) format. The *Requirements* element in the *InstallableUnit* defines 482 the pre-requisite for this component by using the *ResourceConstraint* and *RelationshipConstraint*. 483 The *ResourceConstraint* in the example specifies that the servlet package must be deployed with an 484 Apache Tomcat server pre-installed and the version of Apache Tomcat must be 5.5.20. The 485 requirement section also specifies a *RelationshipConstraint* that specifies that there must be a J2EE 486 application server running the RMI-IIOP protocol. Once the requirement for the *InstallableUnit* is met, 487 the files specified in the *InstallArtifact* element can be deployed. In this case, the war file as specified 488 in the *SC\_WAR* reference is deployed as the Servlet unit. This *InstallableUnit* and its *Requirements* 489 are shown in the following example excerpt.
- 490 An additional concept not illustrated in the Simple JRE example is shown here: the *InstallArtifact* has 491 a *weight* attribute. One of the objectives of the SDD is to enable information to be included that can 492 be used by runtimes to monitor and display the progress of deployment operations. Mechanisms for 493 progress tracking could vary widely and results in various environments also are likely to differ. In 494 addition, including precise information about deployment times in an SDD is impractical, especially 495 because multiple packages from multiple sources can be aggregated and the processing of an SDD 496 can vary from deployment to deployment (based on conditions, features, characteristics of the 497 deployment environment and so on). Nevertheless, the SDD specification does include *weight*  498 attributes for *Artifacts* and *ReferencedPackages*; these weights are relative times that SDD authors 499 can specify and SDD consumers can use for estimation and coarse deployment progress 500 expectations and tracking.
- 501 The key to the use of *weight* in the SDD is to understand that the weight for a particular *Artifact* or 502 *ReferencedPackage* is an estimate of the time required to process that artifact or package relative to 503 other artifacts and packages within that SDD. Weights are not absolute and do not apply across 504 SDDs, only within a single SDD. In this example, the *SimpleJ2eeServletUnit's Artifact* has a *weight* 505 value of 2, as shown in the following example excerpt. In the complete *SimpleCompositeApp* 506 example, the other *InstallableUnits* also have *weight* values: the *SimpleJ2eeAppUnit's Artifact* has a 507 *weight* value of 3; the *OracleSimpleDatabaseUnit's Artifact* has a *weight* value of 4; and the 508 *DB2SimpleDatabaseUnit's Artifact* has a *weight* value of 4.
- 509 So, in this example, the expectation is that the *SimpleJ2eeAppUnit Artifact* (*weight*=3) will take 510 approximately 1.5 times as long to process as the *SimpleJ2eeServletUnit Artifact* (*weight*=2); and

511 either database *InstallableUnit Artifact* (both *weight*=4) will take approximately twice as long to 512 process as the *SimpleJ2eeServletUnit Artifact* (*weight*=2). (Similarly, either database *InstallableUnit* Frieder (both *weight*=4) is expected to take approximately 1.3 times as long to process as the<br>514 *Simple J2ee App Unit Artifact (weight*=3)). The *weight* values have no meaning in isolation and ( 514 *SimpleJ2eeAppUnit Artifact* (*weight*=3)). The *weight* values have no meaning in isolation and do not 515 describe actual time elapsed. They simply provide an estimate, or hint, of relative time.

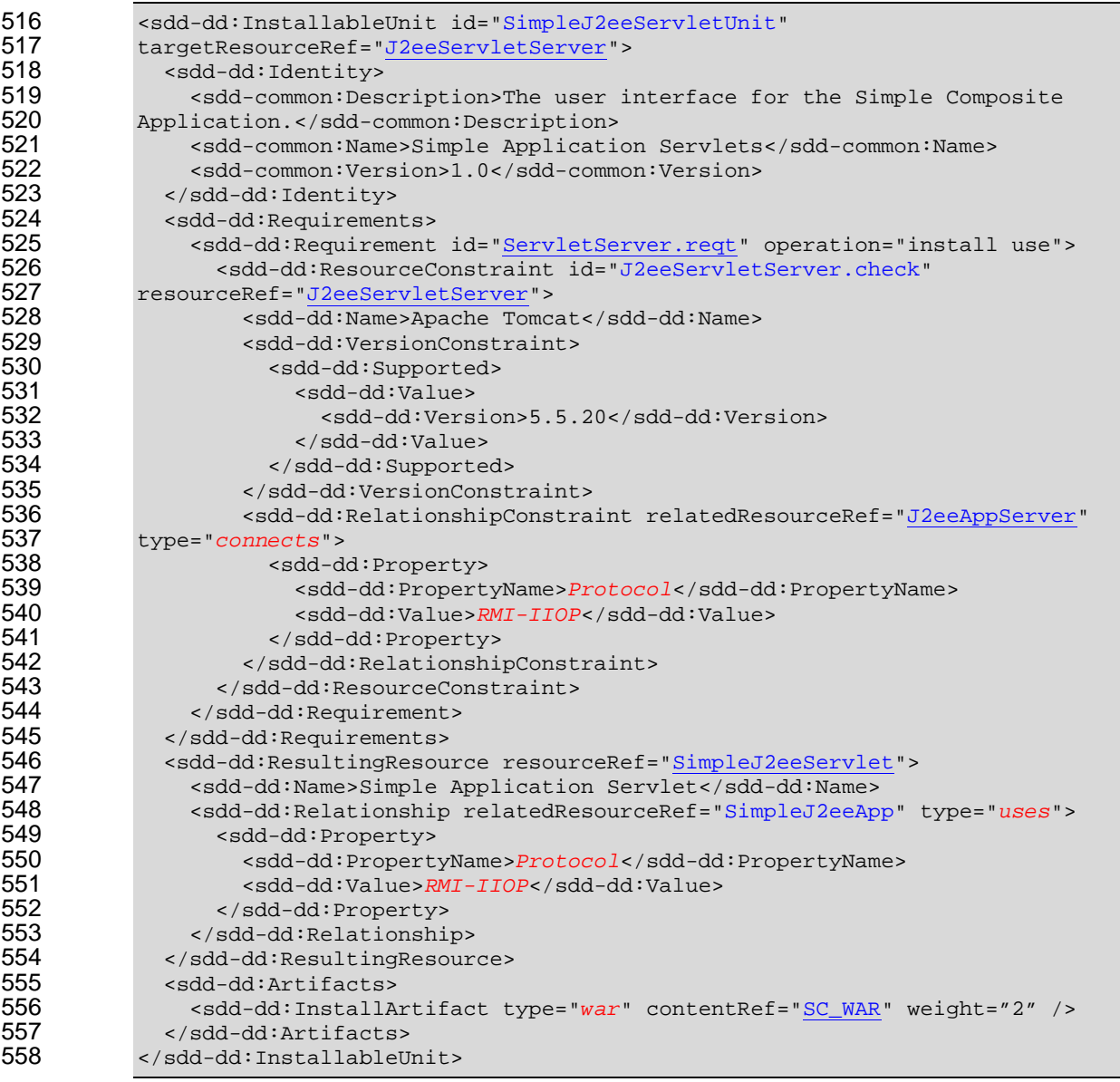

559 Other *InstallableUnits* in the J2EE Application package follow patterns similar to the preceding 560 example.

- 561 Note that there are two installable units for database installation that have the same resulting 562 resource reference: *SimpleDatabase*. These two installable units, however, have different conditions– [5](#page-18-1)63 the first requires database server Oracle®  $^4$  $^4$  and the second requires database server DB2®  $^5$ . 564 Therefore, only one of these two units will be processed during a particular deployment, resulting in 565 only one *SimpleDatabase* resulting resource.
- 566 The J2EE application also illustrates the *Condition* construct, which is useful to enable flexible 567 processing within an SDD by declaring which aspects of an SDD are applicable (or can be ignored) in 568 certain circumstances. *Conditions* can be applied to *Content* (to determine if a content element is 569 applicable), *Variables* (to choose values), *Features* (to determine when a feature is applicable), 570 *ResultingResources* (to determine when a particular result is applicable) and *CompletionActions* (to 571 determine if a particular completion action is necessary). The J2EE example illustrates one use of the 572 *Condition* element to provide content for different deployment environments.
- 573 In this example, the SDD describes some content (a *CompositeInstallableUnit* for the overall J2EE 574 application) that consists of software that is common to all deployments, plus some content that 575 varies. The variable content is the database for the 3-tier application, and it is based on a *Condition*. 57[6](#page-18-2) The database for the 3-tier application can be either an Oracle 9iAS database or an IBM® <sup>6</sup> DB2 9 577 database. This *DeploymentDescriptor* describes an *InstallableUnit* that consists of an Oracle 578 database. The *Condition* checks *DatabaseServer* for the value "Oracle9iAS", and if the condition is 579 met, the SDD specifies additional information that applies for the Oracle database (in this case, 580 Oracle database-specific *Requirements* in addition to those specified for the common content, as well 581 as the particular Oracle database *ResultingResource* and *Artifact*). The SDD then describes another 582 *InstallableUnit* that consists of a DB2 database. The *Condition* checks *DatabaseServer* for the value 583 THE 1997, and if the condition is met, the SDD specifies additional information that applies for the DB2<br>584 database (in this case, DB2 database-specific Requirements in addition to those specified for the 584 database (in this case, DB2 database-specific *Requirements* in addition to those specified for the 585 common content, as well as the particular DB2 database *ResultingResource* and *Artifact*).
- 586 These *Conditions* are shown in the following example excerpt.

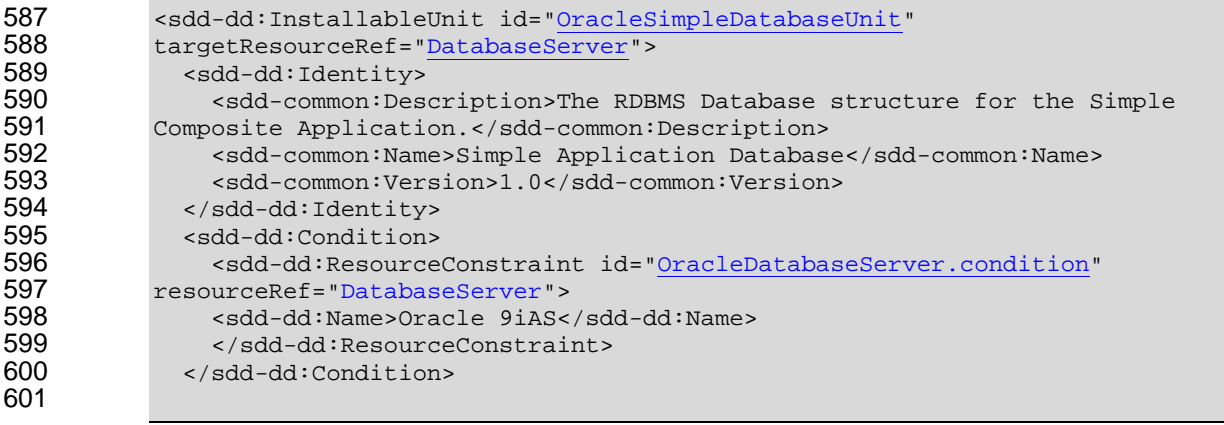

- <span id="page-18-1"></span><sup>5</sup> DB2 is a registered trademark of IBM Corporation in the United States.
- <span id="page-18-2"></span> $6$  IBM is a registered trademark of IBM Corporation in the United States.

1

<span id="page-18-0"></span> $4$  Oracle is a registered trademark of Oracle Corporation and/or its affiliates.

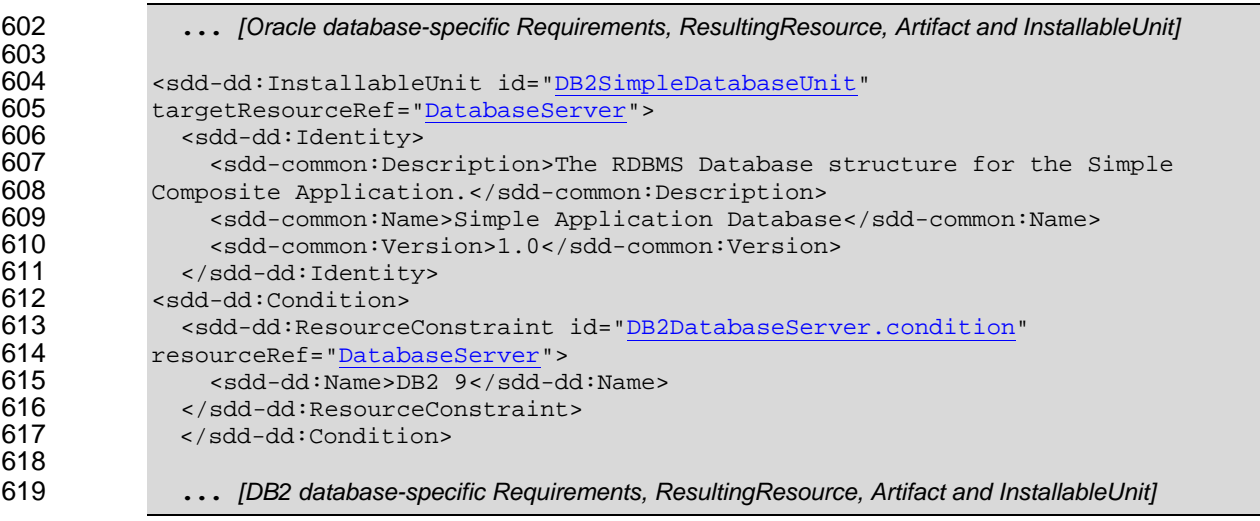

620 This example illustrates conditional *Content*; *Conditions* also can be applied to other elements within 621 the SDD (*Variables*, *Features*, *ResultingResources* and *CompletionActions*).

### **4.3.1.2 J2EE Client**

- 623 The second referenced package is a simple client application with *PackageDescriptor* located in
- pkgs\Client\SimpleAppClient\_pkg.xml and DeploymentDescriptor located in
- pkgs\Client\SimpleAppClient.xml in **[\[SDDEX\]](#page-4-9)** (see Appendix [\[A\]](#page-32-1)).
- The *PackageDescriptor* for the application client is relatively simple and similar to previously 627 described *PackageDescriptors*. This *PackageDescriptor* contains a jar file for the installer and a 628 separate one for the uninstaller.
- The *DeploymentDescriptor* contains several key elements that are critical for deploying this simple 630 client.
- The first is the *Topology* section. Three top-level resources are described with *Resource* elements. 632 The first is *JRE*, of type *sp:CIM\_InstalledProduct*. The second is *Filesys*, of type *sp:CIM\_FileSystem*  633 and it hosts resource *InstallDir*, of type *sp:CIM\_Directory*; the name of this directory is the value of the *InstallLocation* variable. The third top-level resource is *SimpleAppClient*, of type *sp:CIM\_Application*. 635 As shown later in the deployment descriptor, the *JRE* and *Filesys* are used in the *Requirements* 636 section to declare the requirements for the deployment. The *SimpleAppClient* and *InstallDir* are used 637 to declare the resulting resources for this SDD.

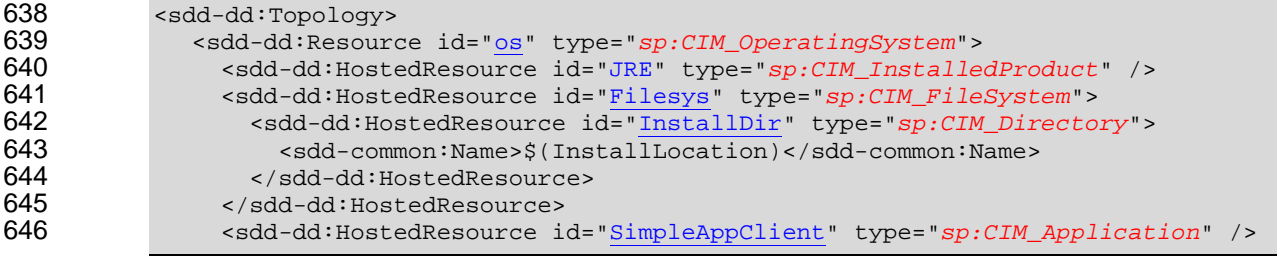

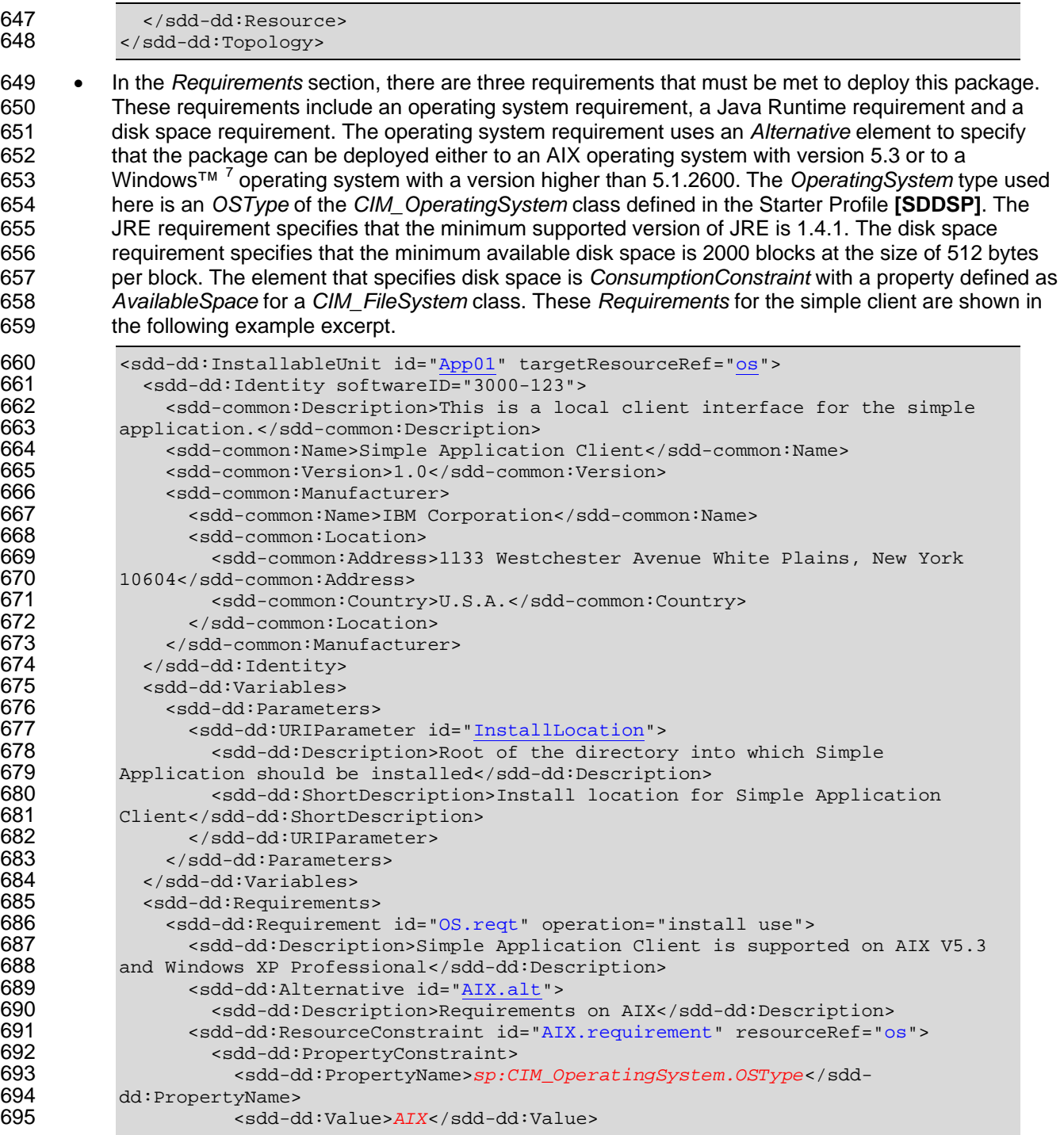

<span id="page-20-0"></span> $7$  Windows is a registered trademark of Microsoft Corporation in the United States and other countries.

1

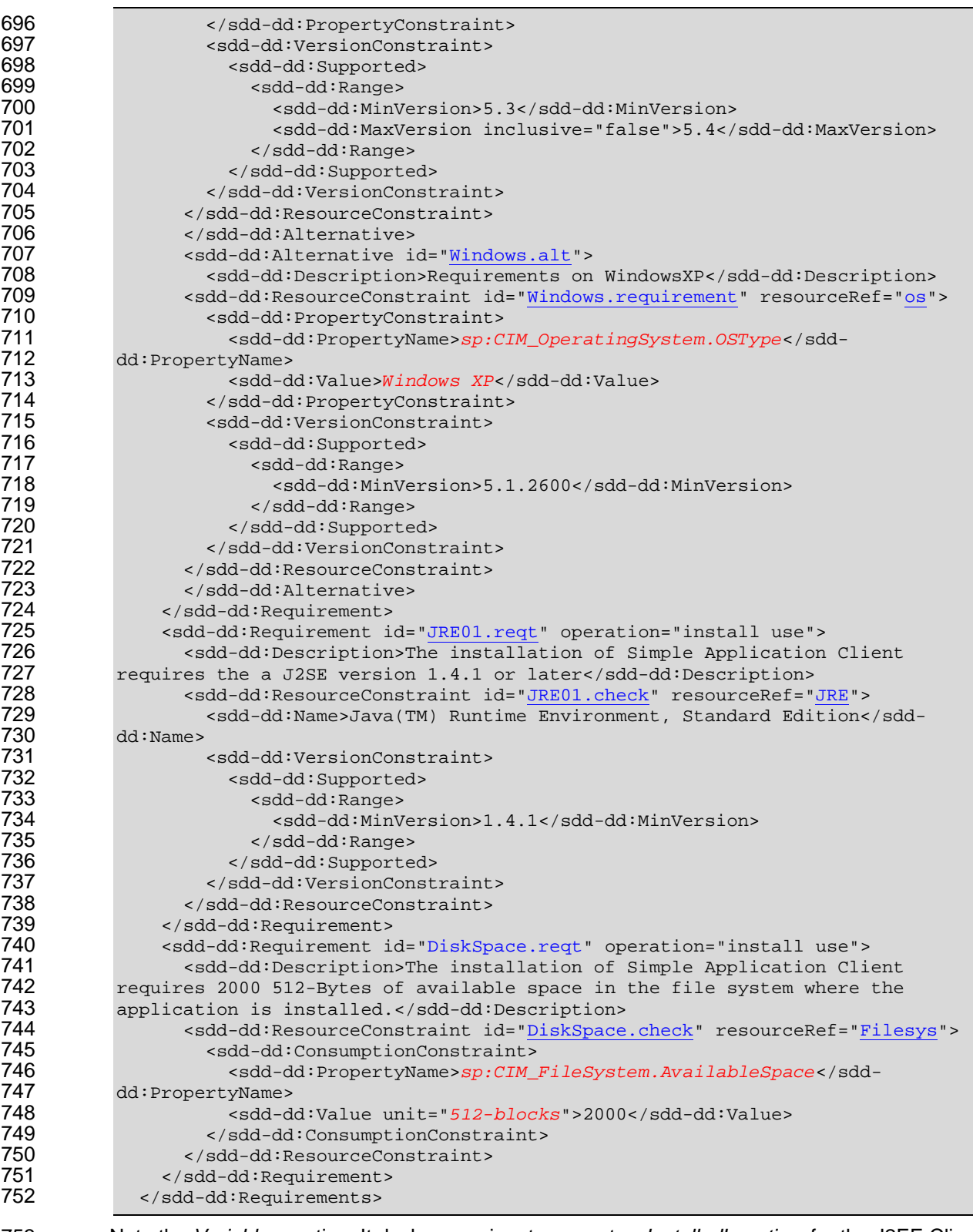

• Note the *Variables* section. It declares an input parameter, *InstalledLocation*, for the J2EE Client 754 deployment descriptor. The input parameter is declared as *URIParameter*, which implicitly declares the value to be a valid Uniform Resource Identifier.

756 <sdd-dd:Variables><br>757 <sdd-dd:Paramete <sdd-dd:Parameters>

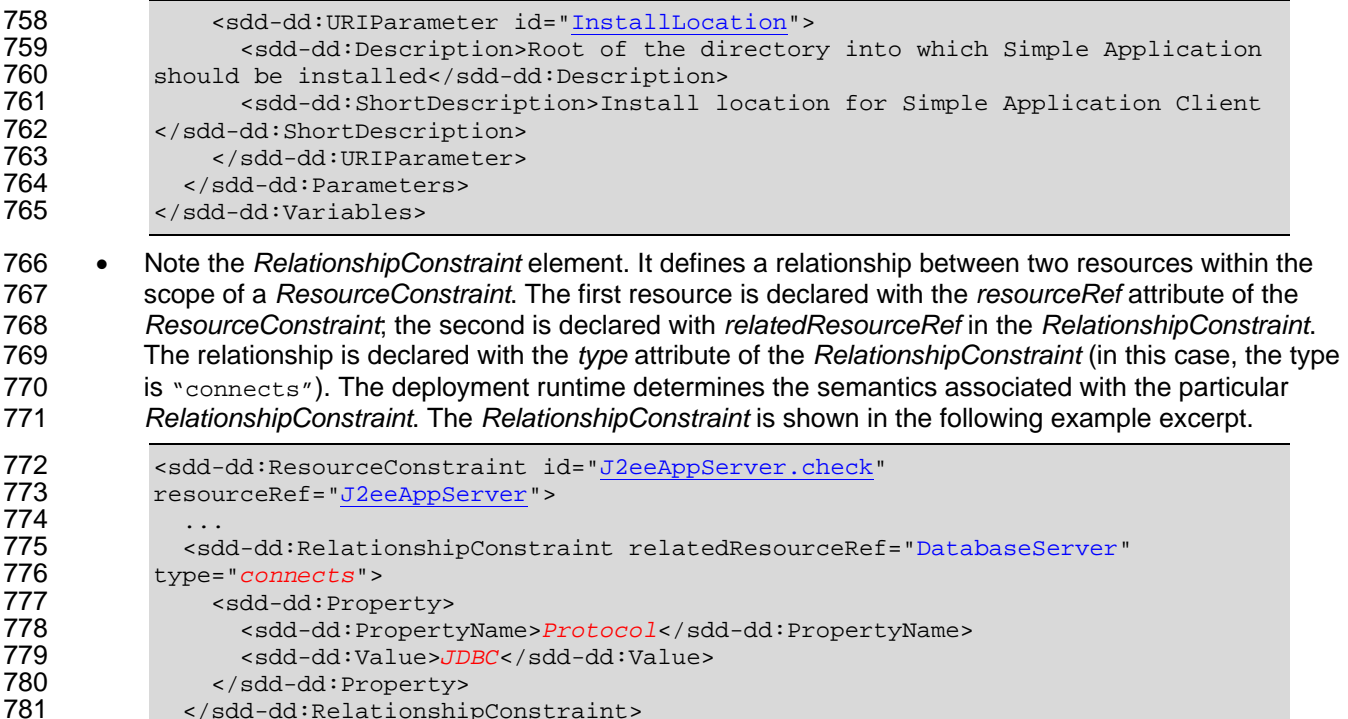

783 The first *ResultingResource* element declares that deployment of the J2EE Client will result in a resource 784 called *SimpleAppClient*, with a property named *Directory* whose value will be equal to the value of the *InstallLocation* variable.

786 The second *ResultingResource* element declares that deployment of the J2EE Client will result in a 787 directory type resource. As specified by the *resourceRef* attribute, this is the installation directory that was 788 also declared earlier in *Topology* as a *HostedResource* (see the "Topology" description earlier in this 789 section). Together, the *Topology* and *ResultingResource* information indicates that the *InstallDir* resource 790 is a resulting resource that is hosted by the file system and takes its name from the value of the *InstallLocation* variable. This directory *ResultingResource* is declared because it is necessary to bring the 792 installation directory resource into scope and to specify that this installation directory is, in fact, the one 793 that was declared in *Topology* and it must be hosted by the file system that was declared in *Topology*.

794 The *ResultingResources* are shown in the following example excerpt.

781 </sdd-dd:RelationshipConstraint><br>782 </sdd-dd:ResourceConstraint> </sdd-dd:ResourceConstraint>

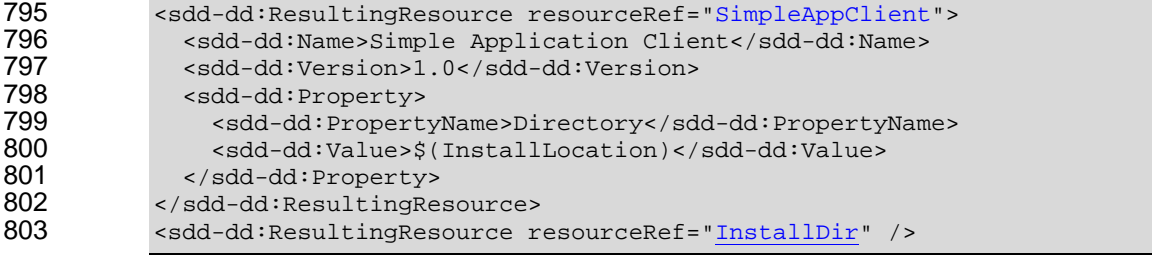

• Once the requirements are met, the *Artifacts* element defines the files that need to be processed for 805 the deployment operation. Besides the normal *InstallArtifact*, this example also has an *UninstallArtifact* that describes how to uninstall an existing simple application client. In this example, 807 only the *InstallArtifact* is used in the context of the composite application, because the *install* 808 operation declared by the *CompositeInstallable* for the composite application effectively "selects" the *InstallArtifact* in the *SimpleAppClient* (the *UninstallArtifact* might be used in other deployment 810 contexts). Note also that the *SimpleAppClient* SDD itself is a Conformance Level 1 (CL1) SDD (it has 811 no *CompositeInstallable*), even though in the context of this example it is being aggregated into a 812 Conformance Level 2 (CL2) solution (see the "Conformance" chapter of the specification [see Section <span id="page-23-0"></span>813 [1.3](#page-4-4) of this document] for additional information).These *Artifacts* are shown in the following example 814 excerpt.

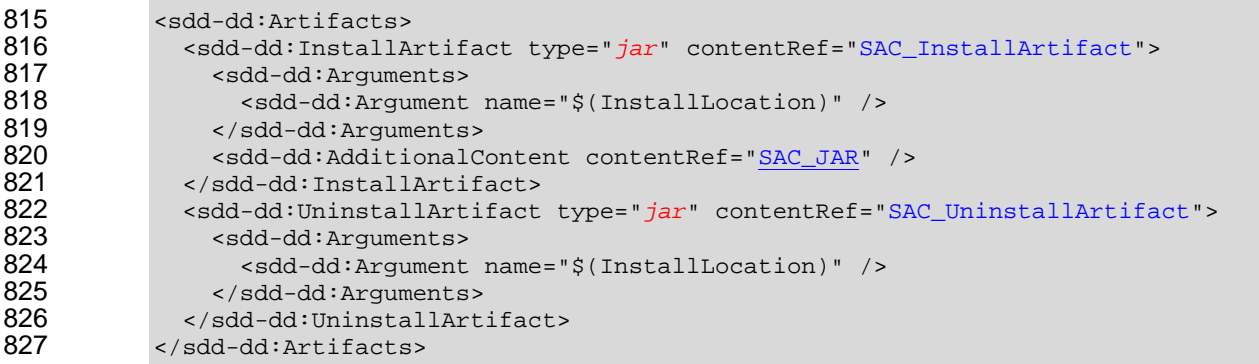

### 828 **4.3.1.3 JRE Runtime**

829 The third referenced package is a Java runtime that is a *Requisite* of the composite package. The JRE's 830 *PackageDescriptor* is located in  $pkgs\JRE\jce$ . xml and the *DeploymentDescriptor* is located in

- 831 pkgs\JRE\jre\_pkg.xml in **[[SDDEX](#page-4-9)]** (see Appendix [[A](#page-32-1)]).
- 832 The JRE example is a simple package that was described in Section [\[4.2](#page-10-1)].
- 833 This *ReferencedPackage* is associated with resource constraints via the properties of the resulting 834 resources that are declared in its *ResultingResourceMap*. In this example, the *Name* and *Version* of 835 the JRE are compared with constraints on the *Name* and *Version* of the JRE that are declared in 836 *Requirements* in SDDs elsewhere in the composite application hierarchy (for example, the 837 JRE01.reqt *Requirement* that is defined in *SimpleAppClient*–see section [**Error! Reference source**  838 **not found.**]).
- 839 The resulting resource from the installation of this package has an *id* value of "JRE" and a *type* of 840 "sp:CIM\_InstalledProduct".

### 841 **4.3.1.4 Language Packs**

- 842 The final referenced package for this composite example are the language packages located in the 843 pkgs\Languages directory in **[\[SDDEX\]](#page-4-9)** (see Appendix [\[A](#page-32-1)]).
- 844 These language packages are similar to other simple packages already described. Note that in these 845 packages, the language package can be installed or updated. For the install case, the *InstallArtifact* is 846 used; whereas in the update case, the *UpdateArtifact* is used.
- 847 Note that both language package deployment descriptors declare, in their respective *Variables* 848 section, a required resource property with the name "Directory" from the resource *SimpleApp1*. 849 This is shown in the following example excerpt from the  $pkgs\Lambda qqqqs\$  French Language

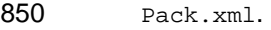

```
851 <sdd-dd:Variables><br>852 <sdd-dd:Resource
852 <sdd-dd:ResourceProperty resourceRef="<u>SimpleApp1</u>" id="<u>InstallLocation</u>"<br>853 propertyName="Directory">
853 propertyName="Directory"> 
854 <sdd-dd:Description>Install location for Simple Demonstration<br>855 Application</sdd-dd:Description>
855 Application</sdd-dd:Description><br>856 <abd-dd:ShortDescription>Ins
856 <add-dd:ShortDescription>Install location for Simple Demonstration 857 Application</a></a>Gdd:ShortDescription>
857 Application</sdd-dd:ShortDescription><br>858 </sdd-dd:ResourceProperty>
858 </sdd-dd:ResourceProperty><br>859 </sdd-dd:Variables>
               859 </sdd-dd:Variables>
```
860

### <span id="page-24-1"></span>861 **4.3.2 Composite PackageDescriptor**

<span id="page-24-0"></span>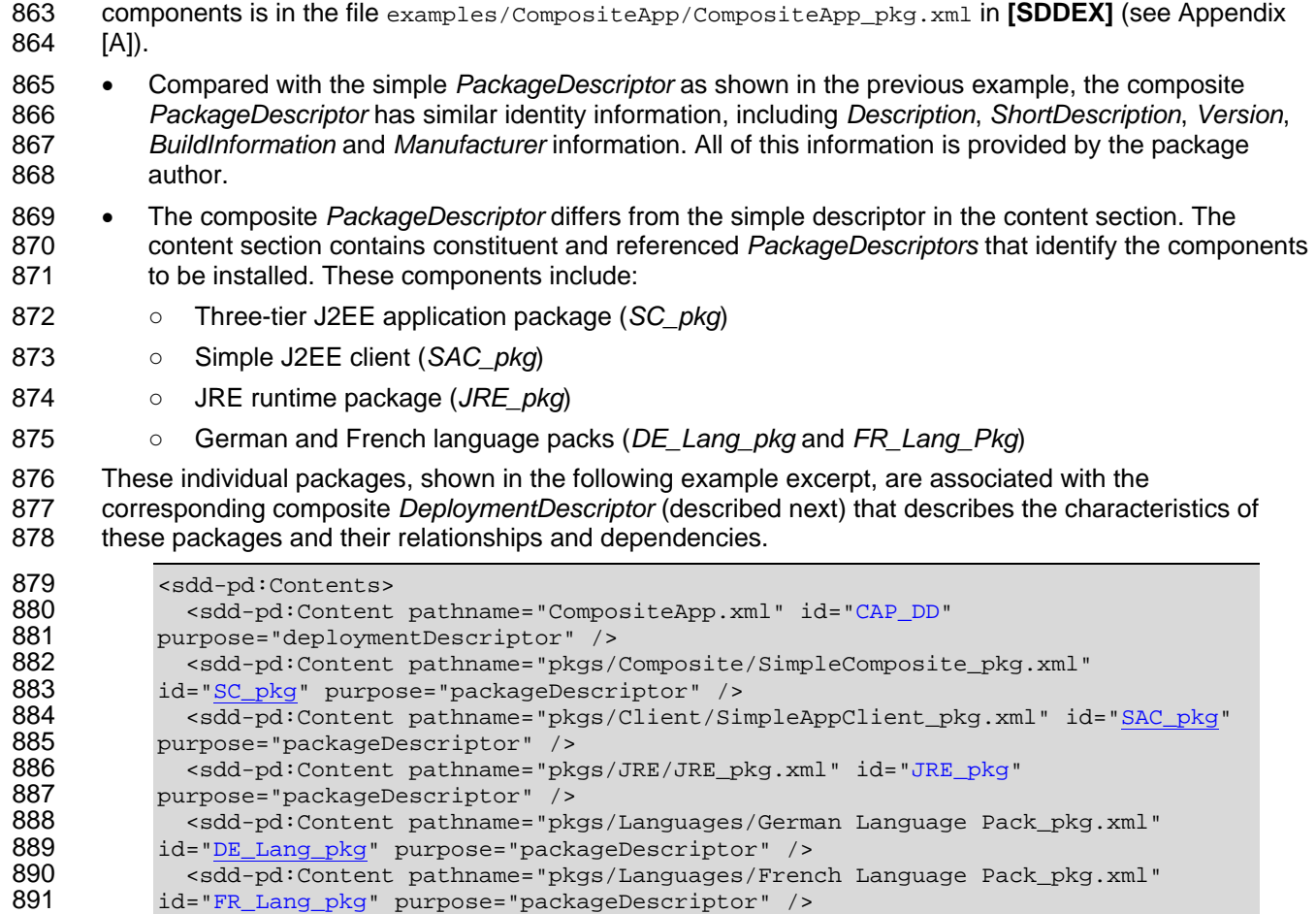

862 The complete composite *PackageDescriptor* example for a J2EE application and its associated

892 </sdd-pd:Contents>

### 893 **4.3.3 Composite DeploymentDescriptor**

<span id="page-24-2"></span>894 The complete composite *DeploymentDescriptor* example for a J2EE application and its associated 895 components is in the file examples/CompositeApp/CompositeApp.xml in **[[SDDEX](#page-4-9)]** (see Appendix [[A\]](#page-32-1)).

896 • The composite *DeploymentDescriptor* first describes a *Topology* with nested resources for the 897 components to be installed. The *Resource* element is used to describe the top level resources (in this 898 case, the operating systems in which each of the components of the composite application will be 899 installed). The type of each operating system resource is described by using the 900 *CIM\_OperatingSystem* class defined in the Starter Profile **[[SDDSP\]](#page-4-6)**. Each operating system then 901 contains *HostedResources* that are the components of the composite application: the servlet, 902 application server, database and client portions, respectively. These *nestedResource* types, in turn, 903 are defined by the types defined in the Starter Profile, namely, *CIM\_J2eeServer*, *CIM\_J2eeServlet*, 904 *CIM\_J2eeApplication*, *CIM\_DatabaseSystem*,*CIM\_CommonDatabase*, *CIM\_InstalledProduct* and 905 *CIM\_Application*. Note that there are three top-level resources of type *cim:CIM\_OperatingSystem*. 906 The first declares the hosting resource where the J2EE application will be installed; the second 907 declares the hosting resource where database will be installed; and the third declares the hosting 908 resource where both the JRE and J2EE client will be installed. Because the JRE is required by the 909 J2EE client, they are both hosted by the same resource. The three operating system resources do 910 not explicitly declare that they represent three separate physical resources. Instead, they implicitly 911 declare that these resources may represent different physical resources. Later in the deployment

912 descriptor, these resources are mapped to the resources in the topologies in the referenced SDDs.<br>913 This Topology is shown in the following example excerpt. This *Topology* is shown in the following example excerpt.

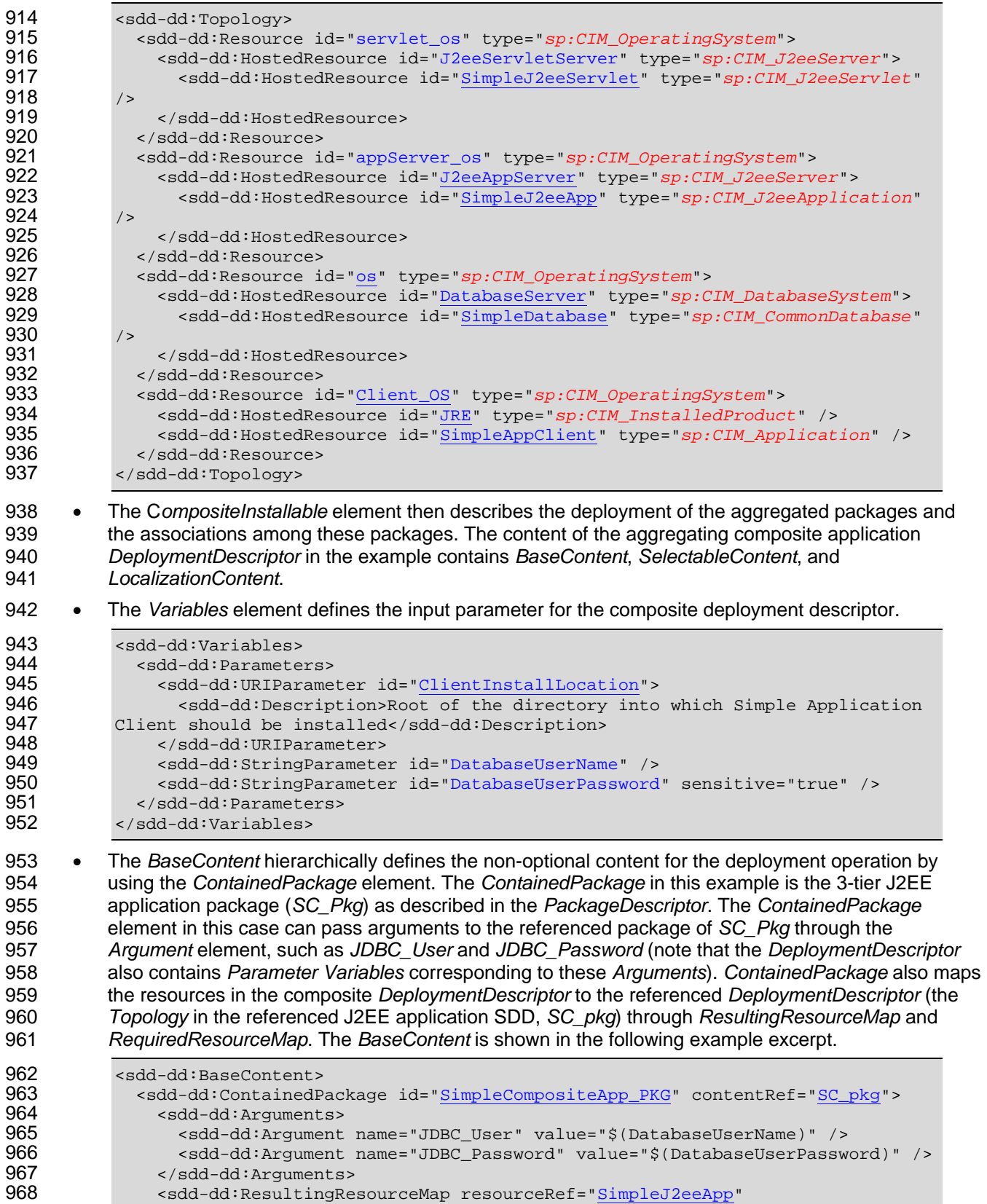

969 foreignId="SimpleJ2eeApp">

968 <sdd-dd:ResultingResourceMap resourceRef="SimpleJ2eeApp"<br>969 foreignId="SimpleJ2eeApp">

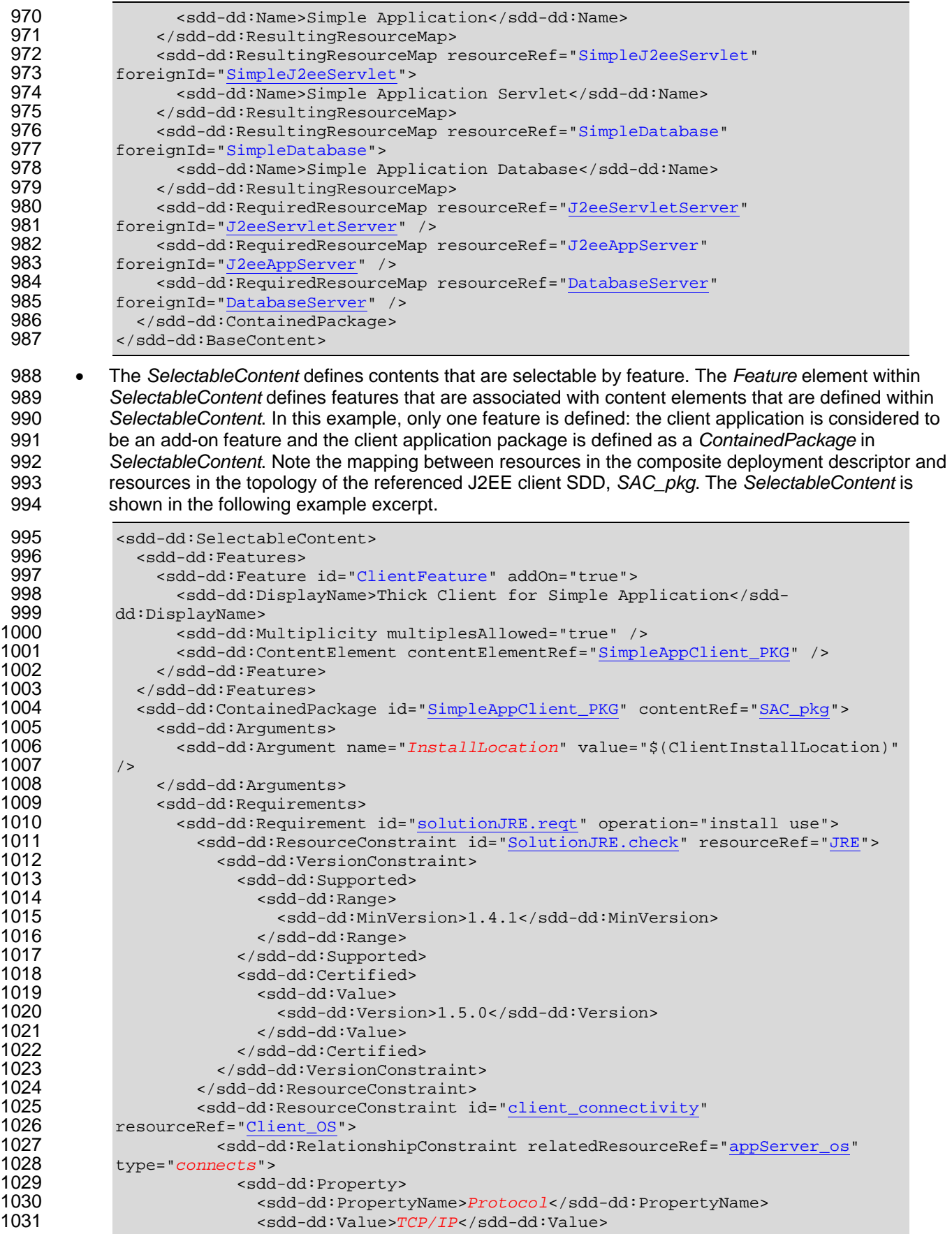

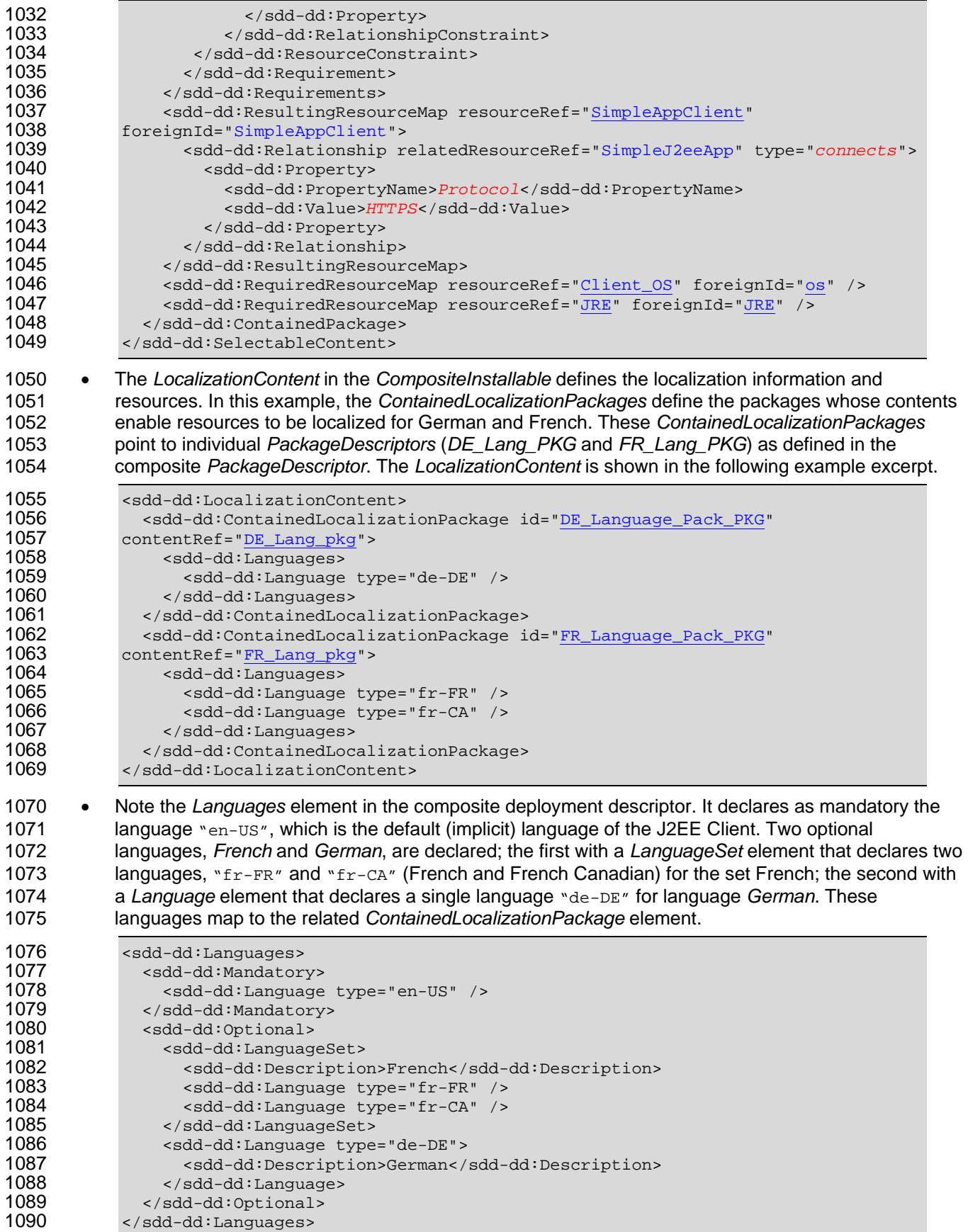

1091 • Besides *ContainedPackage* and *ContainedLocalizationPackage*, a *Requisites* element can also be 1092 used in the aggregation of SDDs. The *Requisites* element is used to identify an SDD package that 1093 can be deployed, if necessary, to satisfy a resource constraint. In this example, the *Requisite* uses a<br>1094 *Referenced Package* element to refer to a JRE package that can be deployed to satisfy the ReferencedPackage element to refer to a JRE package that can be deployed to satisfy the 1095 requirement for the client application if no JRE that satisfies the requirement is present in the 1096 deployment environment. *ResultingResourceMap* is used to map the resource *JRE* from the<br>1097 composite deployment descriptor to the resource *JRE* in the referenced JRE SDD, *JRE\_pkg*. composite deployment descriptor to the resource *JRE* in the referenced JRE SDD, *JRE\_pkg*. The 1098 *Requisites* element is shown in the following example excerpt.

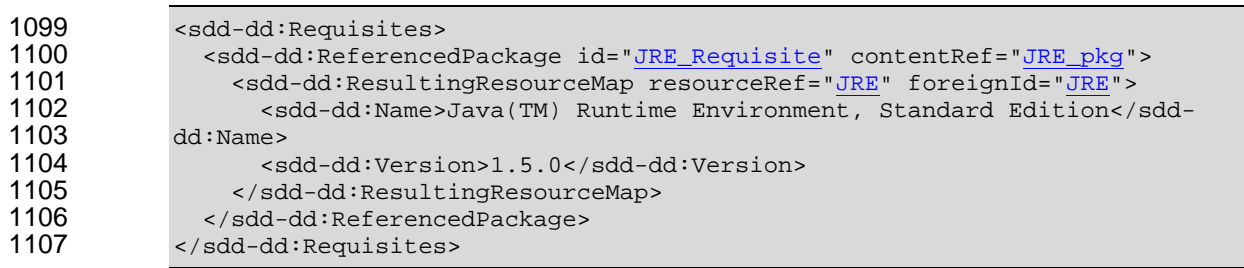

# <span id="page-29-1"></span><span id="page-29-0"></span><sup>1108</sup>**5 Additional Considerations**

1109 The preceding examples illustrate basic concepts of the SDD for software installation and are intended to 1110 serve as "getting started" content. Future publications may detail other uses of SDD beyond installation, 1111 such as updates, configuration and localization. A few other considerations for SDDs that deal primarily 1112 with installation but do not appear in the examples are described next.

- 1113 **Monolithic artifacts**: The composite application example described in Section [\[4.3](#page-14-1)] showed how 1114 multiple artifacts can be present in a single *DeploymentDescriptor*, enabling individual components to be appropriately installed to deploy the complete solution.
- 1116 Another form of an artifact that might be present in a *DeploymentDescriptor* is a *monolithic* artifact. A 1117 monolithic artifact is a single *Artifact* for a single target that has content variability (selectable content) 1118 and that a particular runtime understands how to process. A monolithic artifact exposes selectable 1119 content that can be deployed from the single artifact (rather than selecting particular artifacts for 1120 deployment, as was illustrated in the preceding *Conditions* example). SDDs with monolithic artifacts 1121 do not differ substantially from other SDDs; the *DeploymentDescriptor* can still describe *Topology*,
- 1122 *Identity*, *Requirements, Variables*, and so on. The example in
- 1123 examples/Monolithic/Monolithic.xml in **[[SDDEX](#page-4-9)]** (see Appendix [[A](#page-32-1)]) contains a *DeploymentDescriptor* that illustrates this concept.
- 1125 In that example, the *DeploymentDescriptor* contains a single artifact with selectable content described<br>1126 as two *Features*–a representative application feature and help files–that optionally can be deployed. as two *Features*–a representative application feature and help files–that optionally can be deployed. 1127 The SDD was designed to support either model; this accommodates multiple kinds of artifacts, 1128 including existing or legacy artifacts (this design choice contributed to the decision to have two<br>1129 different conformance levels for SDD: see the "Conformance" chapter of the specification [see different conformance levels for SDD; see the "Conformance" chapter of the specification [see 1130 Section [1.3](#page-4-4) of this document] for additional information). Existing artifacts (monolithic artifacts and 1131 others) can still benefit from use of the SDD by "wrapping" the artifacts in the declarative SDD 1132 metadata that adds valuable deployment information. This then enables existing runtimes to benefit 1133 from the SDD for deployment planning and enhanced deployment.
- 1134 **One operation/one artifact rule**: As described in the SDD specification [see Section [1.3](#page-4-4) of this 1135 document], restrictions of a single operation per *CompositeInstallable* and a single artifact per 1136 *InstallableUnit* apply for aggregated SDDs. Here we explain this rule in more detail, including its 1137 rationale.
- 1138 A *CompositeInstallable* aggregates multiple artifacts that together support the application of one 1139 operation to the overall software. The SDD specification stipulates that each *CompositeInstallable* 1140 defines only a single operation and that all *InstallableUnits* in a *CompositeInstallable* define only a 1141 single artifact. These rules prevent ambiguity that would otherwise arise because some of the 1142 elements of *CompositeInstallable* and *InstallableUnit* are defined per operation; whereas other 1143 elements have implicit meanings that vary based on the operation or typically apply only to a 1144 particular operation.
- 1145 Allowing only one operation per *CompositeInstallable* prevents ambiguity about the meaning of 1146 *Feature*, *ResultingResource* and *ResultingChange* elements defined in the *CompositeInstallable*. 1147 *Features* are mechanisms to select portions of content for a particular deployment and can be used 1148 with any operation. *Features* do not have long-lived identity; rather, they exist to enable choosing the 1149 content of the deployment package. A *Feature* defined for an install operation is likely to be content of the deployment package. A *Feature* defined for an install operation is likely to be 1150 unambiguous (typically representing a component or capability that optionally can be included during 1151 the installation). A *Feature* defined for an update operation, however, could be equivocal (for 1152 example, is the *Feature* a particular, optional, portion of the update, similar to the install case, or is it 1153 rather an update to an existing *Feature* that was previously selected during install?). For SDD, a 1154 single definition must be chosen, and the SDD specification opts for the former (that is, *Features* 1155 select a particular, optional portion of the content for the operation that is specified). Hence, a 1156 *CompositeInstallable* defines only one operation because it can define only one set of *Features*.
- 1157 When applying the one operation defined in the *CompositeInstallable* to the overall software, it may 1158 be necessary to perform a variety of operations on individual resources. For example, to update a 1159 database product, it might be necessary to create (install) a new component. The overall operation for 1160 this *CompositeInstallable* is *update*, but it contains–somewhere in the aggregation–an *InstallArtifact* 1161 for the new component. Limiting the *CompositeInstallable* to a single operation (update in this 1162 example) prevents uncertainty about contained artifacts that specify different operations–if the artifact 1163 is defined (even though, in this example, it is an *InstallArtifact*), it is intended to support the one 1164 overall operation (update in this example) of the *CompositeInstallable*.
- 1165 Allowing only one artifact in an *InstallableUnit* that is defined within a *CompositeInstallable* also 1166 prevents ambiguity in the interpretation of *RequiredBase*, *ResultingResource* and *ResultingChange* 1167 elements. If multiple artifacts were permitted in a single *InstallableUnit*, then it could be unclear which<br>1168 artifact's results were described by Resulting Resource or Resulting Change: it also could be unclear artifact's results were described by *ResultingResource* or *ResultingChange*; it also could be unclear
- 1169 as to which artifact(s) require(s) the *RequiredBase*.

# <span id="page-31-1"></span><span id="page-31-0"></span><sup>1170</sup>**6 Conclusion**

1171 This Primer has offered "getting started" information that illustrates the value, rationale and use of SDD

1172 for software deployment, focusing mainly on software installation. Several of the published SDD 1173 examples were described.

1174 As previously stated, this Primer does not take the place of the SDD specification, schema and profiles

1175 (see sections [\[1.3](#page-4-4)] and [\[1.4](#page-4-5)]). The Starter Profile published by the OASIS SDD Technical Committee 1176 includes types and values used in the examples, but does not include all types and values that might be 1177 used in particular SDDs. However, existing profiles can be extended and new profiles generated to define

1178 such values, using the pattern established by the Starter Profile, as described in **[\[SDDSP\]](#page-4-6)**.

1179 Finally, as implementation experience with the SDD standard is gained, Best Practices will be developed.

- 1180 The OASIS SDD Technical Committee has established a wiki **[\[SDDBP](#page-4-10)]** to capture these best practices;
- 1181 use of the wiki by implementers is encouraged.

# <span id="page-32-1"></span><span id="page-32-0"></span><sup>1182</sup>**A. Complete Examples**

- 1183 Example SDDs **[[SDDEX](#page-4-9)]** showing the use of the schema can be found at the following address.
- 1184 <http://docs.oasis-open.org/sdd/v1.0/pr01/expository/sdd-examples-v1.0-cd01.zip>
- 1185 These examples include those excerpted and described elsewhere in this document.

# <span id="page-33-1"></span><span id="page-33-0"></span><sup>1186</sup>**B. Acknowledgements**

- 1187 The following individuals have participated in the creation of this specification and are gratefully
- 1188 acknowledged:

### 1189 **Participants:**  Dr. Howard Abrams, CA

- 1191 Mr. Lazar Borissov, SAP AG
- 1192 Ms. Debra Danielson, CA
- 1193 Mr. Robert DeMason, SAS Institute, Inc.
- 1194 Mr. Robert Dickau, Macrovision Corporation
- 1195 Mr. Quenio dos Santos, Macrovision Corporation<br>1196 Mr. Adrian Dunston, SAS Institute, Inc.
- Mr. Adrian Dunston, SAS Institute, Inc.
- 1197 Mr. Randy George, IBM
- 1198 Mr. Nico Groh, SAP AG
- 1199 Ms. Merri Jensen, SAS Institute, Inc.
- 1200 Mr. Jason Losh, SAS Institute, Inc.
- 1201 Ms. Julia McCarthy, IBM
- 1202 Mr. Brent Miller, IBM
- 1203 Mr. Ed Overton, SAS Institute, Inc.
- 1204 Mr. Chris Robsahm, SAP AG
- 1205 Mr. Thomas Studwell, Dell
- 1206 Dr. Weijia (John) Zhang, Dell